# **МІНІСТЕРСТВО ОСВІТИ І НАУКИ УКРАЇНИ**

# **ХАРКІВСЬКИЙ НАЦІОНАЛЬНИЙ УНІВЕРСИТЕТ МІСЬКОГО ГОСПОДАРСТВА імені О. М. БЕКЕТОВА**

# **МЕТОДИЧНІ ВКАЗІВКИ**

**до виконання лабораторних, розрахунково-графічної та самостійної робіт з дисципліни**

# **«ЦИФРОВА ОБРОБКА ЗОБРАЖЕНЬ»**

*(для студентів 5 курсу денної та заочної форм навчання спеціальності 7.08010105 – Геоінформаційні системи та технології)* 

> **Харків ХНУМГ ім. О. М. Бекетова 2015**

Методичні вказівки до виконання лабораторних, розрахунково-графічної та самостійної робіт з дисципліни «Цифрова обробка зображень» (для студентів 5 курсу денної та заочної форм навчання спеціальності 7.08010105 – Геоінформаційні системи та технології) / Харків. нац. ун-т міськ. госп-ва ім. О. М. Бекетова ; уклад. : І. С. Творошенко. – Харків : ХНУМГ ім. О. М. Бекетова, 2015. – 75 с.

Укладач канд. техн. наук **І. С. Творошенко**

Рецензент**: Є. І. Кучеренко**, д-р техн. наук, професор Харківського національного університету радіоелектроніки

*Рекомендовано кафедрою геоінформаційних систем, оцінки землі та нерухомого майна, протокол № 1 від 29.08. 2015 р.*

# **ЗМІСТ**

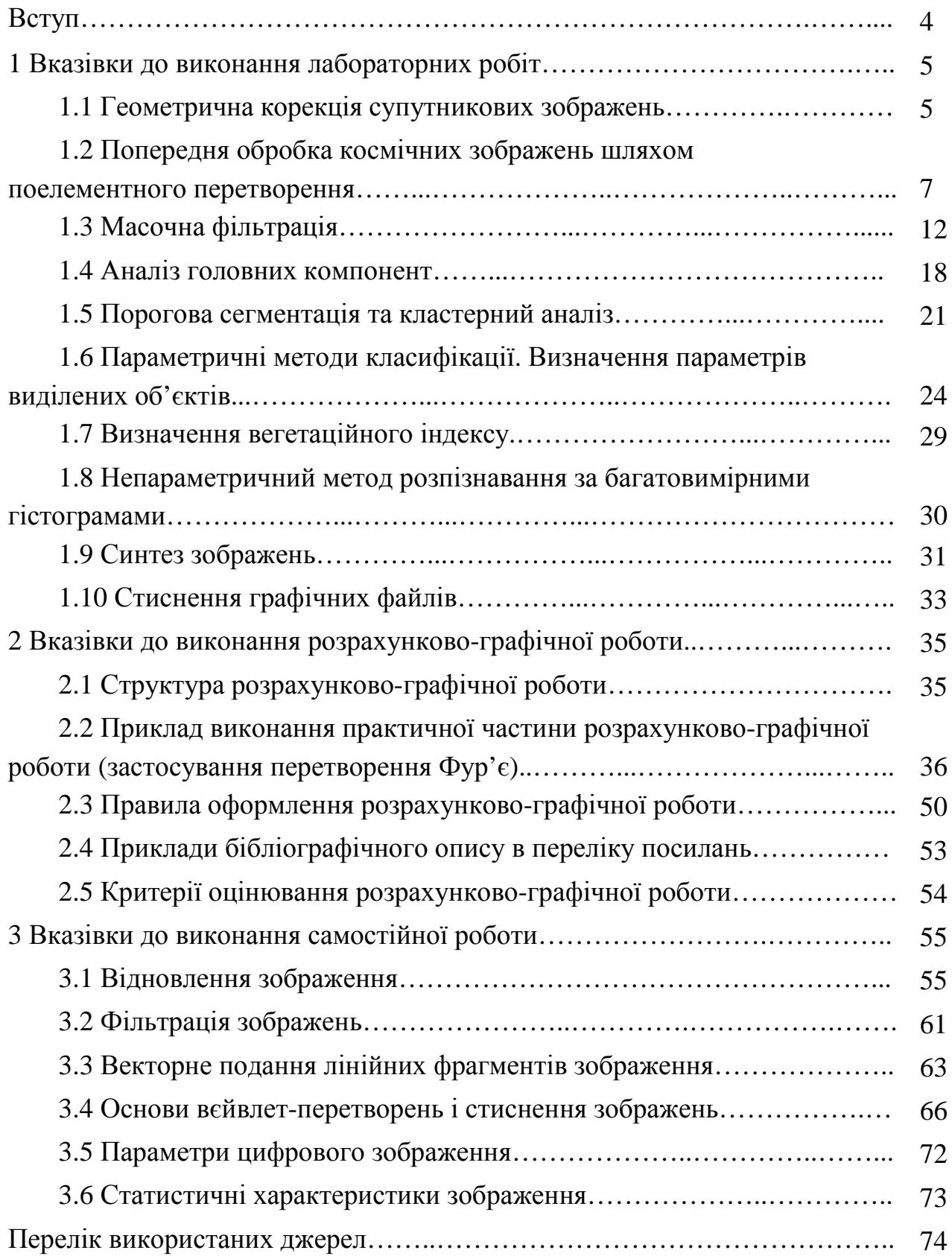

#### **ВСТУП**

Багато галузей техніки, які мають відношення до отримання, обробки, зберігання і передачі інформації, в значній мірі орієнтуються у даний час на розвиток систем, в яких інформація має характер зображень.

Всебічне впровадження цифрової техніки зумовлює активний розвиток цифрових методів обробки сигналів. Підсилює цей процес інтеграція сучасних комп'ютерних та телекомунікаційних технологій. Особливого розвитку в умовах сьогодення набувають методи цифрової обробки зображень, оскільки вони становлять значну частину загального трафіку мультисервісних мереж.

Вирішення наукових та інженерних завдань під час роботи з візуальними даними вимагає особливих зусиль, спираючись на знання специфічних методів. Доцільним та актуальним науково-практичним завданням є діяльність, що пов'язана з удосконаленням сучасних та розробкою нових методів цифрової обробки зображень.

Дисципліну «Цифрова обробка зображень» студенти вивчають на 5 курсі денної і заочної форм навчання спеціальності 7.08010105 – Геоінформаційні системи та технології.

Методичні вказівки охоплюють основні розділи дисципліни з цифрової обробки зображень та мають на меті ознайомити студентів із сучасними методами обробки зображень, основами стиснення та злиття зображень на основі перетворень, надати практичні навички з використання методів просторової фільтрації растрів і перетворення Фур'є з метою поліпшення та відновлення зображень, виділення і розпізнавання різноманітних об'єктів.

Завданням вивчення дисципліни «Цифрова обробка зображень» є забезпечення студентів вміннями використовувати методи цифрової обробки зображень в практичній діяльності, що пов'язана з обробкою растрової складової геоінформаційних систем.

Методичні вказівки написані з таким розрахунком, щоб студенти вивчили теоретичний матеріал за рекомендованою літературою, виконали лабораторні роботи, змогли самостійно зробити розрахунково-графічну роботу, опрацювали теми самостійної роботи та підготувалися до диференційованого заліку з даної дисципліни.

#### **1 ВКАЗІВКИ ДО ВИКОНАННЯ ЛАБОРАТОРНИХ РОБІТ**

#### **1.1 Геометрична корекція супутникових зображень**

Мета роботи: перетворення спотворених аерокосмічних зображень, отриманих із супутників Землі, шляхом геометричної корекції. Завдання контрольних точок і коректування.

#### **Теоретичні відомості**

Об'єкти на супутникових зображеннях необхідно буває зіставляти з географічною картою (здійснити географічну прив'язку супутникових даних) для визначення географічних координат об'єктів. Географічну прив'язку і геометричну корекцію можливо об'єднати в одну операцію суміщення деталей супутникового зображення і карти.

Нехай система координат (*x*, *y*) відповідає супутниковому зображенню, а система *uv* – карті. Потрібно знайти перетворення  $u_k = f(x_k, y_k)$ ,  $v_k = g(x_k, y_k)$ , що встановлює відповідність між становищем *k*-го пікселя на зображенні і його географічними координатами. Так як вид функцій *f* і *g* заздалегідь не відомий, то застосовується поліноміальна апроксимація.

Зазвичай, використовуються поліноми другого ступеня [1]:

$$
u_k = a_0 + a_1 x_k + a_2 y_k + a_3 x_k y_k + a_4 x_k^2 + a_5 y_k^2,
$$
  
\n
$$
v_k = b_0 + b_1 x_k + b_2 y_k + b_3 x_k y_k + b_4 x_k^2 + b_5 y_k^2.
$$
\n(1.1)

Перші члени з коефіцієнтами  $\,a_{0},b_{0}\,$  відповідальні за зрушення зображення по *x* і у. Члени з коефіцієнтами  $a_1, a_2, b_1, b_2$  відповідають за лінійну зміну масштабу по *x* i *y*, а також обертання, члени з  $a_3$  i  $b_3$  – за обертання зображення, члени з  $a_4$ ,  $a_5$ ,  $b_4$ ,  $b_5$  – за нелінійну зміну масштабу.

Коефіцієнти *a*<sub>i</sub> і b<sub>i</sub> визначаються з розв'язання системи (1.1). На зображенні і на карті відшукують однакові точки (їх називають контрольними точками), їх координати підставляють у рівняння. Як контрольні точки зручно використовувати елементи гідромережі – гирла річок, миси, круті вигини русла річок. Кількість точок має бути достатньою для вирішення рівнянь.

Для поліномів другого порядку можна обмежитися 6 контрольними точками, але бажано, щоб їх число досягало 15–20 з розподілом по всьому

полю, це дозволить використати метод найменших квадратів і зробити оцінку коефіцієнтів менш залежною від помилок у визначенні координат на зображенні і на карті. Після визначення шуканих коефіцієнтів  $a_i$  і  $b_i$  вихідне зображення коректується попіксельно за допомогою перетворення (1.1).

# **Порядок виконання роботи**

1. Завантажте інструментальний засіб.

2. Перед викликом процедури геометричної корекції необхідно відкрити зображення з глибиною кольору 8 чи 24 біт на піксель, яке має бути відкориговано, зробіть його активним. Викличте процедуру геометричної корекції.

3. Завантажте топографічну карту заданого району, вкажіть в градусах діапазони зміни відповідних координат карти в спеціальних осередках.

4. Задайте кількість контрольних точок і послідовно вказуйте точки на вихідному зображенні і відповідні їм точки на топографічній карті. Для контролю введених значень на формі є таблиця, в якій вказано порядковий номер точки і її координати на вихідному знімку і на карті.

5. Після визначення контрольних точок потрібно провести коригування та переглянути результат – відкориговане та «прив'язане» до карти зображення.

6. Проекспериментуйте із завданням контрольних точок і досягніть того, щоб об'єкти на відкоректованому аерокосмічному зображенні точно зіставлялися об'єктам на топографічній карті.

7. Напишіть звіт, вкажіть причини спотворень супутникових зображень, опишіть методику корекції, наведіть зображення до і після обробки.

## **Контрольні запитання та завдання**

1. Назвіть причини і характер спотворень супутникових зображень.

2. Чому дорівнює мінімальне число опорних точок, необхідних для геометричної корекції зображення при використанні поліномів першого і третього ступенів?

3. Напишіть систему рівнянь для визначення коефіцієнтів полінома третього ступеня для геометричної корекції зображення.

4. Як проконтролювати точність геометричної корекції зображення?

5. Корекція зображення проводиться по карті масштабу 1:100 000. Що означає такий масштаб?

6. Супутникове зображення має просторовий дозвіл 30 м. Карті якого масштабу це відповідає?

# **1.2 Попередня обробка космічних зображень шляхом поелементного перетворення**

Мета роботи: поліпшення якості зображення і перетворення його у форму, найбільш зручну для візуального або машинного аналізу.

# **Теоретичні відомості**

У великому числі інформаційних систем застосовується представлення результатів обробки даних у вигляді зображення, що виводиться на екран. Процедуру, що забезпечує таке подання, називають візуалізацією. Часто буває корисним підкреслити, посилити якісь риси, особливості, нюанси картини спостереження з метою поліпшення її суб'єктивного сприйняття.

Суб'єктивність сприйняття сильно ускладнює застосування формалізованого підходу в досягненні даних цілей. Тому при обробці зображень для візуалізації набули поширення методи, в яких часто відсутні суворі математичні критерії оптимальності. Їх замінюють якісні уявлення про доцільність тієї чи іншої обробки, що спираються на суб'єктивні оцінки результатів.

Переважна більшість процедур обробки для отримання результату в кожній точці кадру залучає вхідні дані з деякої множини точок вихідного зображення, що оточують оброблену точку.

Однак, є група процедур, де здійснюється так звана поелементна обробка. Результат обробки в будь-якій точці кадру залежить тільки від значення вхідного зображення в цій же точці, очевидною перевагою таких процедур є їх гранична простота. Разом з тим, багато з них призводять до суб'єктивного поліпшення візуальної якості.

Сутність поелементної обробки зображень зводиться до такого.

Нехай  $f(i, j) = f_{ii}, g(i, j) = g_{ii}$  – значення яскравості вихідної і одержаної після обробки зображення точки, що має декартові координати *i* (номер рядка) і *j* (номер стовпця). Поелементна обробка означає, що існує функціональна однозначна залежність між цими яскравостями [2]

$$
g_{ij} = \Phi_{ij}(f_{ij}),\tag{1.2}
$$

яка дозволяє за значенням вхідного сигналу визначити значення вихідного сигналу. У загальному випадку вид або параметри функції  $\Phi_{ij}(\cdot)$ , яка описує обробку, залежать від поточних координат. При цьому обробка є неоднорідною.

Однак, у більшості практичних процедур використовується однорідна поелементна обробка. У цьому випадку індекси *і* та *j* у виразі (1.2) можуть бути відсутні. При цьому залежність між яскравостями вхідного і обробленого зображень описується однаковою для всіх точок зображення функцією [2]:

$$
g = \Phi(f).
$$

#### *Лінійне контрастування зображення*

Завдання контрастування пов'язане з поліпшенням узгодження динамічного діапазону зображення і екрану, на якому виконується візуалізація. Якщо для цифрового подання кожного відліку зображення відводиться 1 байт (8 біт) пристрою, що запам'ятовує, то вхідний чи вихідний сигнали можуть приймати одне з 256 значень.

Зазвичай, використовується діапазон від 0 до 255, при цьому значення 0 відповідає при візуалізації рівню чорного, а значення 255 – рівню білого. Припустимо, що мінімальна та максимальна яскравості вихідного зображення рівні min *f* і max *f* відповідно. Якщо ці параметри або один з них суттєво відрізняються від граничних значень діапазону яскравостей, то візуалізована картина виглядає як ненасичена, незручна під час спостереження.

При лінійному контрастуванні використовується поелементне перетворення виду [1]

$$
g = a \cdot f + b,\tag{1.3}
$$

параметри якого *a* і *b* визначаються бажаними значеннями мінімальної min *g* і максимальної max *g* вихідної яскравості. Вирішивши систему рівнянь [1]

$$
\begin{cases} g_{\min} = a \cdot f_{\min} + b \\ g_{\max} = a \cdot f_{\max} + b \end{cases}
$$

щодо параметрів перетворення *a* і *b*, неважко привести (1.3) до виду [1]

$$
g = \frac{f - f_{\min}}{f_{\max} - f_{\min}} \left( g_{\max} - g_{\min} \right) + g_{\min}.
$$

#### *Препарування зображення*

Препарування – це цілий клас поелементних перетворень зображення. Характеристики застосовуваних на практиці процедур зміни яскравості і контрасту наведені на рисунку 1.1.

Перетворення, наведені на рисунку 1.1 (а, б), дозволяють, відповідно, знизити або підвищити яскравість редагованого зображення, використовуючи такі співвідношення вхідного і вихідного діапазонів яскравості зображення [1]:

$$
f_{\min} = 255 - g_{\max}
$$
,  $g_{\min} = 0$ ,  $f_{\max} = 255$  (зниження яскравост),  
 $g_{\min} = 255 - f_{\max}$ ,  $f_{\min} = 0$ ,  $g_{\max} = 255$  (підвищення яскравост).

Перетворення (рис. 1.1) дозволяють підвищити контраст зображення в обраному діапазоні яскравостей, коли вихідне зображення використовує повний динамічний діапазон від 0 до 255. По суті, це перетворення – лінійне контрастування, що застосовується до обраного вхідного діапазону яскравості початкового зображення [1].

Точки, що потрапили в інтервал [0,  $f_{\text{min}}$ ], утворюють після препарування чорний фон, а точки, що потрапили в інтервал  $[f_{\text{max}}, 255]$ , – білий фон.

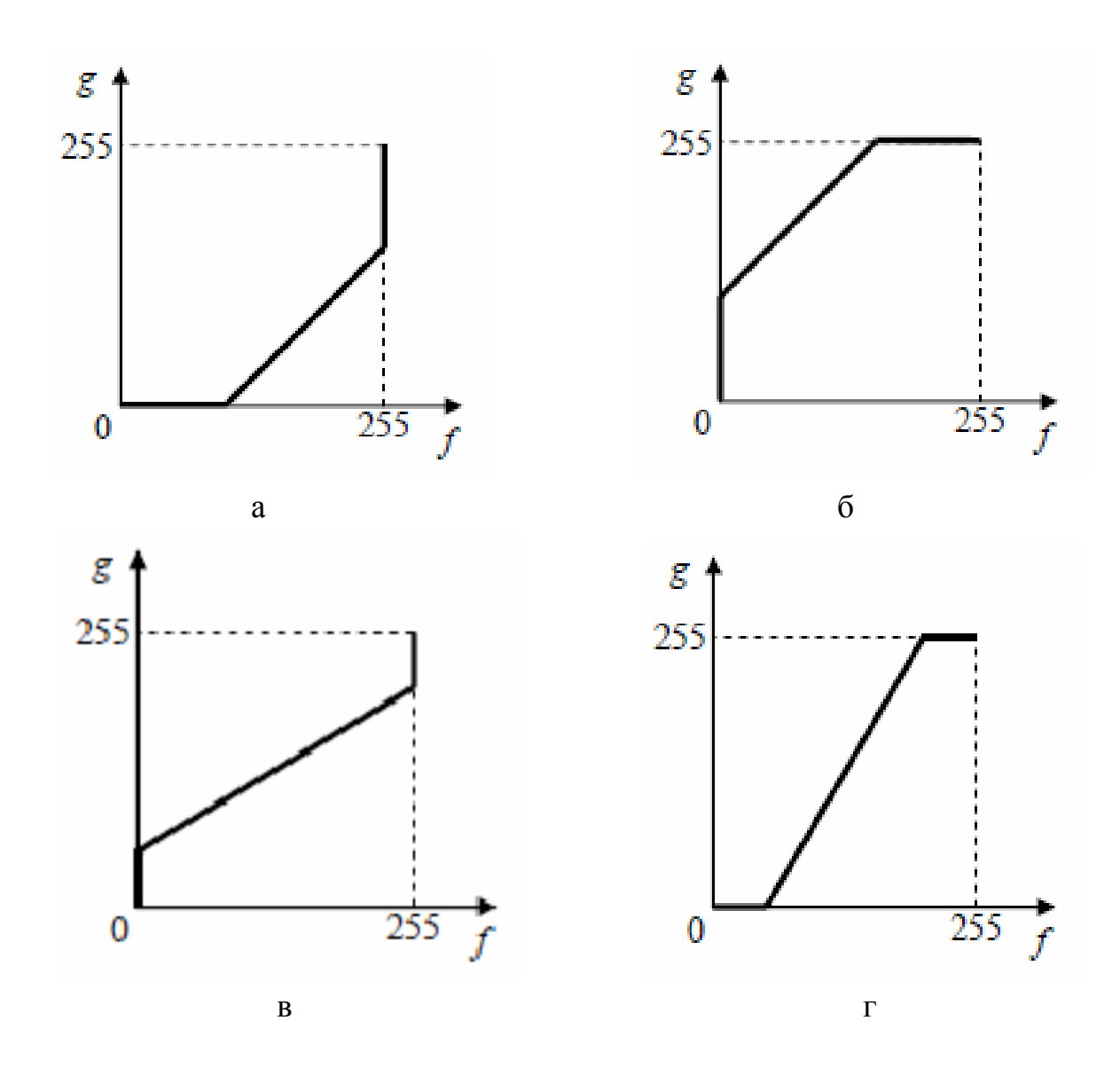

Рисунок 1.1 – Перетворення зображень

Препарування часто використовується в автоматичних системах обробки візуальної інформації, оскільки підготовлений при цьому препарат може містити всю інформацію, необхідну для подальшої (вторинної) обробки.

#### *Перетворення гістограм, еквалізація*

Під час поелементних перетворень відбувається зміна закону розподілу ймовірностей, що описує зображення. При лінійному контрастуванні зберігається вид щільності ймовірності, проте в загальному випадку, за довільних значень параметрів лінійного перетворення, змінюються параметри щільності ймовірності перетвореного зображення. Таким чином, у практиці обробки зображень перетворення розподілів виконують у два етапи.

На першому етапі вимірюється гістограма початкового зображення.

Для цифрового зображення, шкала яскравостей якого належить цілочисловому діапазону від 0 до 255, гістограмою є таблиця з 256 чисел. Кожне з них показує кількість точок на зображенні, що мають дану яскравість. Розділивши всі числа цієї таблиці на загальний розмір вибірки, рівний числу використаних точок зображення, отримують оцінку розподілу ймовірностей яскравості зображення. Позначимо цю оцінку [1]

$$
w_f^*(j)
$$
,  $0 \le j \le 255$ .

Тоді оцінка інтегрального розподілу знаходиться за формулою [1]

$$
F_f^*(j) = \sum_{i=0}^j w_f^*(i).
$$

На другому етапі виконується нелінійне перетворення (1.2), що забезпечує необхідні властивості вихідного зображення. Замість невідомого істинного інтегрального розподілу використовується його оцінка, заснована на гістограмі. З урахуванням цього всі методи поелементного перетворення зображень, метою яких є видозміна законів розподілу, отримали назву гістограмного методів. Зокрема, перетворення, при якому вихідне зображення має рівномірний розподіл, називається еквалізацією (вирівнюванням) гістограм.

Характерною рисою багатьох зображень, одержаних у реальних системах, є значна питома вага темних ділянок і порівняно мале число ділянок з високою яскравістю. Еквалізація покликана відкоригувати зображення, вирівнявши інтегральні площі ділянок з різними яскравостями.

Таким чином, при обробці перерозподіл яскравостей призводить до поліпшення візуального сприйняття редагованого зображення.

Процедури перетворення гістограм можуть застосовуватися як до зображення в цілому, так і до окремих його фрагментів. Під час обробки нестаціонарних зображень, зміст яких істотно розрізняється за своїми характеристиками на різних ділянках, кращого ефекту можна домогтися, застосовуючи гістограмну обробку до окремих ділянок.

#### **Порядок виконання роботи**

1. Завантажте інструментальний засіб.

2. Відкрийте зображення з глибиною кольору 24 біт на піксель. Перегляньте гістограму активного зображення.

3. Викличте процедуру підстроювання яскравості і контрасту (підстроювання здійснюється шляхом зміни положення відповідних бігунків).

4. Задайте «яскравість» – «0», «контраст» – «-50%». Збережіть отримані зміни. Як зміниться гістограма?

5. Проекспериментуйте, задайте «яскравість» – «0», «контраст» – «30%». Збережіть отримані зміни. Як зміниться гістограма?

6. Встановіть «контраст» – «0%», «яскравість» – «40». Збережіть отримані зміни. Як зміниться гістограма?

7. Проекспериментуйте, задайте «яскравість» – «-40», «контраст» – «0%». Збережіть отримані зміни. Як зміниться гістограма?

8. Повторіть експерименти для інших зображень і досягніть того, щоб гістограма зображення займала весь інтервал значень яскравості.

9. Напишіть звіт, наведіть гістограми та зображення до і після обробки.

#### **Контрольні запитання та завдання**

1. Поясніть загальну схему обробки зображень.

2. Що показує гістограма яскравостей пікселів зображення?

3. Для яких цілей застосовується лінійне контрастування? Наведіть алгоритм лінійного контрастування.

4. Що розуміють під контрастом і яскравістю під час цифрової обробки зображень? Яка міра контрасту?

5. Наведіть алгоритм препарування зображень.

6. Що таке еквалізація зображення? Напишіть вираз для щільності ймовірності рівномірного, в інтервалі [A, B], закону розподілу, обчисліть математичне сподівання і дисперсію.

#### **1.3 Масочна фільтрація**

Мета роботи: навчитися використовувати і задавати масочні фільтри під час попередньої обробки зображень.

#### **Теоретичні відомості**

Одним із методів попередньої обробки зображень є масочна фільтрація, коли по зображенню переміщується ковзаюче вікно із заданими в ньому ваговими коефіцієнтами (маски), обробка ведеться за порівняно невеликою околицею кожної точки зображення. Перевагою цього методу є гарна швидкодія. Перетворення зображення в точці (*i*, *j*) має вигляд [2]:

$$
g_{ij} = \sum_D a_{kl} f_{i+k, j+l},
$$

підсумування ведеться за деяким околом точки D. Яскравості пікселя в цій точці і в її околі множаться на коефіцієнти  $a_{ij}$ , перетворена яскравість  $(i, j)$ -го пікселя є сумою цих добутків. Зазвичай, набір коефіцієнтів подають у вигляді прямокутної матриці (маски), наприклад, розмірності 3×3:

$$
H = \frac{1}{K} \begin{vmatrix} a_{11} & a_{12} & a_{13} \\ a_{21} & a_{22} & a_{23} \\ a_{31} & a_{32} & a_{33} \end{vmatrix}.
$$

Фільтрація здійснюється послідовним переміщенням маски по всім пікселям зображення.

При кожному положенні апертури виробляються згадані вище операції, а саме перемноження вагових множників *a kl* з відповідними значеннями яскравостей початкового зображення і підсумуванням добутків. Отримане значення ділиться на заздалегідь задане число *K* (нормуючий множник).

Для того, щоб не відбувалася зміна середньої яскравості обробленого зображення, необхідно задати *K* таким чином [2]:

$$
K=\sum_{i,j}a_{ij}.
$$

Масочна фільтрація використовується для отримання різних ефектів, таких як придушення шумів, виділення контурних ліній, зменшення різкості, збільшення різкості, виконання «тиснення» та інших.

Одним із найважливіших є виділення контурних ліній. Контурні, або граничні, лінії розділяють на зображенні ділянки з різними властивостями, тому виділення контурів іноді сприймається як попередня обробка, спрямована на подальше виконання сегментації. Препарат, що утворюється в результаті виділення контурних ліній, в деяких випадках може і самостійно ефективно використовуватися для розпізнавання, оскільки інформація, що міститься у ньому, принаймні, з точки зору зорового сприйняття, цілком достатня для вирішення завдань такого типу. Описані причини слугували стимулом для розробки методів виділення контурів, яким в сучасній теорії обробки зображень приділяється велика увага.

# *Градієнтні методи підкреслення контурів*

Сенс операції підкреслення контурів полягає в тому, щоб посилити різкі перепади яскравості, сформувавши у відповідних точках кадру імпульсні відгуки на фоні порівняно слабких флуктуацій в інших областях зображення, що не містять крутих перепадів яскравостей. За своїм характером всі оператори підкреслення контурів є різними модифікаціями диференціювання двовимірного поля за різними напрямками області визначення. Як відомо, при диференціюванні в околиці перепаду функції яскравості утворюється пік, сприяючий реєстрації цієї області. Під час диференціюванні сигналів з перешкодами відбувається істотне посилення останніх, що знижує відношення сигнал / шум і негативно відбивається на одержаних результатах, тому існує значне число операторів, що представляють різні варіанти диференціювання з накопиченням, що застосовується для ослаблення негативних наслідків диференціювання.

Зазвичай, оператор підкреслення контурів представляють у формі масочного лінійного фільтра. У процесі обробки маска, яка є просто матрицею коефіцієнтів, ковзає по полю зображення, займаючи по черзі всі можливі положення. У кожному положенні маска грає роль вікна, за допомогою якого відбираються відліки обробленого зображення, і виконується їх поелементне множення на відповідний елемент маски з подальшим підсумуванням всіх добутків. Отримане число розглядається як відлік вихідного зображення в точці, що відповідає центру симетрії вікна.

Наведемо часто використовувані варіанти операторів підкреслення.

Найпростіші оператори диференціювання уздовж рядка, стовпця і двох діагональних напрямків відповідно описуються матрицями [1]:

$$
\| -1 \quad 1\|, \left\| -1 \atop 1 \right\|, \left\| 0 \quad 1 \atop -1 \quad 0 \right\|, \left\| 1 \quad 0 \atop 0 \ -1 \right\|. \tag{1.4}
$$

Обчислення похідної замінюється різницею елементів. Наприклад, перший з наведених операторів обчислює різницю виду [1]

$$
y(i, j+1) - y(i, j),
$$

що є апроксимацією похідної зображення  $y(i, j)$  по рядку.

Аналогічно працюють і інші оператори, подані в (1.4). Два останні, що працюють уздовж діагональних напрямків, називаються операторами Робертса.

Всім операторам у (1.4) властиві два істотні недоліки. Перший – відсутність накопичення, що робить їх чутливими до шуму, що міститься в зображенні  $y(i, j)$ . Другий полягає в тому, що обчислені різниці центровані щодо середніх точок між вузлами. Таким чином, одержане у результаті зображення виявляється зміщеним на половину кроку відносно початкового, що може створити небажані проблеми при подальшій обробці.

У наведених нижче операторах чутливість до шуму послаблюється завдяки збільшенню розмірів матриць, а зсув усувається за рахунок використання масок з непарними розмірами сторін [1]:

$$
A_{P_1} = \begin{vmatrix} 1 & 1 & 1 \\ 0 & 0 & 0 \\ -1 & -1 & -1 \end{vmatrix}, A_{P_2} = \begin{vmatrix} 1 & 1 & 1 \\ 1 & -2 & 1 \\ -1 & -1 & -1 \end{vmatrix}, A_S = \begin{vmatrix} 1 & 2 & 1 \\ 0 & 0 & 0 \\ -1 & -2 & -1 \end{vmatrix}.
$$

Обчислений результат відповідає центральній точці вікна.

Наведені оператори обчислюють згладжені похідні уздовж стовпців зображення. Поворотом вагових коефіцієнтів цих операторів на 90° можна отримати оператори, що обчислюють згладжену похідну в горизонтальному напрямку. Якщо ж виконати поворот вагових коефіцієнтів на -45° або +45°, то отримаємо оператори, що обчислюють згладжені похідні уздовж двох діагональних напрямків.

При зменшенні різкості (розмивання) перерозподіляються кольори в зображенні і пом'якшуються різкі межі, в той час як при збільшенні різкості підкреслюються відмінності між кольорами суміжних пікселів і виділяються непомітні деталі. Тиснення перетворює зображення так, що фігури усередині зображення виглядають так, ніби вони видавлені на металевій поверхні.

Із алгоритмічної точки зору, отримання цих ефектів полягає в обчисленні згортки зображення з матрицею чисел – ядром згортки.

Матриця розміром 3×3 містить три рядки по три числа в кожному. Щоб перетворити один піксель в зображенні, значення його яскравості множиться на число в центрі ядра. Потім проводиться множення восьми значень яскравості пікселів, що оточують центральний піксель, на відповідні їм коефіцієнти ядра, всі дев'ять значень підсумовуються, у результаті виходить нове значення яскравості центрального пікселя. Цей процес повторюється для кожного пікселя у зображенні, тим самим зображення фільтрується. Коефіцієнти ядра визначають результат процесу фільтрації. Ядро розмивання, наприклад, складається із сукупності коефіцієнтів, кожен з яких менше 1, а їх сума становить 1. Це означає, що кожен піксель поглине щось з яскравості сусідів, але повна яскравість зображення залишиться незмінною. Якщо сума коефіцієнтів більше, ніж 1, яскравість збільшиться; якщо менше, ніж 1, яскравість зменшиться.

Під час підготовки до розмивання цифрове зображення зчитується в пам'ять комп'ютера у вигляді червоної, зеленої та синьої компонент кольору кожного пікселя. Ядро розмивання розміром 3×3 застосовується до червоної, зеленої і синьої компонентів кольору кожного пікселя у зображенні окремо, результат підсумовується. Підсумкове зображення виходить розмитим у порівнянні з оригіналом тому, що колір кожного пікселя поширився серед сусідів. Ступінь розмивання можна збільшити, або використовуючи ядро більшого розміру, щоб розподілити кольори серед більшого числа сусідів, або підбираючи коефіцієнти ядра і зменшуючи вплив центрального коефіцієнта, або фільтруючи зображення ще раз з ядром розмивання.

У ядрі збільшення різкості центральний коефіцієнт більше 1, але оточений від'ємними числами, сума яких на одиницю менше центрального коефіцієнта. Таким чином, збільшується будь-який існуючий контраст між кольором пікселя і кольорами його сусідів. Процес збільшення різкості підвищив існуючий контраст між пікселями. При повторній обробці зображення чіткість може збільшитися ще більше.

#### *Реалізація ефекту тиснення*

Тиснення виконується майже так само, як розмивання і збільшення різкості. Кожен піксель в зображенні обробляється ядром тиснення розміром 3×3. На відміну від ядер розмивання і різкості, в яких сума коефіцієнтів дорівнює 1, сума ваг у ядрі тиснення дорівнює 0. Це означає, що «фоновим» пікселям (пікселям, які не перебувають на кордонах переходу від одного кольору до іншого) присвоюються нульові значення, а нефоновим пікселям – значення, відмінні від нуля.

Після того, як значення пікселя оброблено ядром тиснення, до нього додається 128. Таким чином, значенням фонових пікселів стане середній сірий колір (значення червоного – 128, значення зеленого – 128, значення синього – 128). Суми, що перевищують 255, можна округлити до 255 або взяти залишок по модулю 255, щоб значення виявилося між 0 та 255.

У тисненому варіанті зображення контури здаються видавленими над поверхнею. Напрямок підсвічування зображення можна змінювати, змінюючи позиції 1 і -1 в ядрі. Якщо, наприклад, поміняти місцями значення 1 і -1, то реверсуют напрямок підсвічування.

Для підвищення якості під час виділення та накладення контурів, для усунення ефекту розмивання контурів під час придушення шуму варто переходити до нелінійної обробки. Прикладом нелінійного фільтра для придушення шуму, побудованого з евристичних міркувань, служить *медіанний* фільтр. Метод медіанної фільтрації, а також алгоритми *екстремальної фільтрації*, що використовують значення мінімуму і максимуму поточного околу, відносяться до так званих рангових методам фільтрації. Медіанна фільтрація  $g_{i,j} = Me \{f_{i+k,j+1}\}$  нечутлива як до від'ємних, так і до позитивних викидів. При медіанній фільтрації  $(i, j)$ -му пікселю присвоюється медіанне значення яскравості, таке значення, частота якого дорівнює 0,5. Нехай, наприклад, використовується маска 3×3, у межі якої поряд з більш-менш рівномірним фоном потрапив шумовий викид, цей викид припав на центральний елемент маски

$$
\begin{bmatrix}\n66 & 71 & 89 \\
63 & 212 & 83 \\
68 & 79 & 74\n\end{bmatrix}
$$

Варіаційний ряд має вигляд 63, 66, 68, 71, **74**, 79, 83, 89, 212. У даному випадку медіанне значення – п'яте за рахунком (виділено), так як усього чисел у ряді 9. При медіанній фільтрації значення 212, спотворене шумовим викидом, замінюється на 74, викид на зображенні повністю придушений.

#### **Порядок виконання роботи**

1. Завантажте інструментальний засіб.

2. Відкрийте зображення з глибиною кольору 24 біт на піксель. Перегляньте гістограму активного зображення.

3. Викличте процедуру масочної фільтрації.

4. Використовуючи один із стандартних встановлених фільтрів, подивіться, що станеться із зображенням.

5. Створіть новий фільтр, вказавши його ім'я, розмір маски, сам вид фільтра (матрицю), а також дільник маски і зсув яскравості результату. Що станеться з зображенням?

6. Створіть та використовуйте фільтр 
$$
\begin{pmatrix} 0 & -1 & 0 \\ -1 & n & -1 \\ 0 & -1 & 0 \end{pmatrix}
$$
, де  $5 \le n \le 10$ , a

нормований множник *n* − 4 . Застосуйте його до зображення.

7. Проведіть медіанну фільтрацію зображення. Порівняйте зображення до і після фільтрації.

8. Напишіть звіт, наведіть зображення до і після обробки.

#### **Контрольні запитання та завдання**

1. Що таке локальна просторова фільтрація? У чому принципова відмінність між локальною та глобальною фільтрацією?

2. Охарактеризуйте рекурсивні і нерекурсивні фільтри.

3. Що таке лінійна рекурсивна фільтрація зображень?

4. У яких випадках слід застосовувати нормований множник?

5. Охарактеризуйте лінійні фільтри для виділення і підкреслення контурів.

6. Поясніть роботу алгоритму тиснення.

7. Поясніть роботу алгоритму медіанної фільтрації. Для чого застосовується медіанна фільтрація?

#### **1.4 Аналіз головних компонент**

Мета роботи: навчитися знижувати розмірність простору ознак (зменшувати число використаних каналів багатоспектрального супутникового зображення) шляхом застосування методу аналізу головних компонент.

#### **Теоретичні відомості**

Сукупність ознак, що використовуються під час розпізнавання образів, повинна найбільшою мірою відображати ті властивості об'єктів, які важливі для розпізнавання. Від розмірності *р* простору ознак у значній мірі залежить обчислювальна складність процедур навчання та прийняття рішення, достовірність розпізнавання і витрати часу.

При відображенні на моніторі ЕОМ результатів багатоспектральних дистанційних досліджень виникає ще одна проблема – доступні три кольори (RGB), які можливо присвоїти як умовні трьом спектральним каналам, у той час, як число каналів може перевищувати цю цифру. Навіть у цьому випадку важливо перетворити супутникову інформацію, щоб з'явилася можливість адекватно представити її на екрані монітора.

Крім того, скорочення числа ознак іноді здатне збільшити відстань між ознаками і спростити процедуру розпізнавання.

Початковий набір ознак формується до початку розпізнавання з числа доступних виміру характеристик об'єкта  $\,g_{\,1}, g_{\,2},..., g_{\,p}^{}\,,\,$ що відбивають істотні для розпізнавання властивості. На наступному етапі з початкового можна сформувати новий набір  $h_1, h_2, ..., h_q$ , що складається з меншого числа ознак *q* < *p* . Зменшення кількості ознак знижує витрати, але може призвести до падіння достовірності розпізнавання.

Таким чином, вимоги мінімуму загальної розмірності задачі і максимуму достовірності розпізнавання виявляються суперечливими, необхідний розумний вибір розмірності простору ознак або виконання правильного, без помітного зменшення інформативності, перетворення сукупності даних з метою зменшення числа ознак.

Як критерій правильності вибору нових ознак використовують середньоквадратичну помилку апроксимації ознак  $\{g_1, g_2, ..., g_p\}$  з допомогою  $\{h_1, h_2, ..., h_q\}$ , середню міжкласову відстань, внутрішньокласовий розкид спостережень, ентропію одного класу щодо іншого.

Найбільш широке поширення одержали методи лінійного перетворення *A* початкового простору ознак  $G = (g_1, g_2, ..., g_p)$  у новий простір  $H = (h_1, h_2, ..., h_q)$ :

$$
H = AG. \tag{1.5}
$$

Перетворення (1.5) може здійснювати перехід від однієї координатної системи, в якій ознаки  $\boldsymbol{g}_i$ , наприклад, компоненти векторів яскравості пікселів  $f_{ij}$  корельовані, до іншої, де вони не корельовані.

У цьому випадку процедура носить назву перетворення Карунена-Лоєва.

Як матриця *A* використовується матриця власних векторів кореляційної матриці *R*. Вирішується матричне рівняння [1]

$$
[R - \lambda_i I] A = 0.
$$

Матриця  $A$  задовольняє умові  $A^{-1} = A^T$ , що означає збереження середнього контрасту сукупності зображень.

У результаті перетворення (1.5) відбувається поворот координат в *m*мірному просторі, такий, що нові зображення стають некорельованими і тому не повторюють один одного. Сама кореляційна матриця  $R^*$  стає діагональною з власними числами  $\lambda_i$  на діагоналі [1]:

$$
R^* = A^T R A = \begin{bmatrix} \lambda_1 & 0 & . & 0 \\ 0 & \lambda_2 & . & 0 \\ . & . & . & . \\ 0 & . & \lambda_p \end{bmatrix}.
$$

Після виконання зазначеного перетворення відбирають *q*(*q* < *p*) нових зображень, що відповідають найбільшим власним числам.

Ці зображення – *головні компоненти* – мають найбільший контраст, в них зосереджена практично вся інформація, що раніше знаходилася у початкових зображеннях. Трьом головним компонентам можна присвоїти три основні кольори (RGB) і візуалізувати перетворене зображення в умовних кольорах на моніторі.

## **Порядок виконання роботи**

1. Завантажте інструментальний засіб.

2. Відкрийте процедуру аналізу головних компонент.

3. Завантажте вихідне багатоспектральне супутникове зображення.

4. Проведіть перетворення.

5. Після проведених обчислень збережіть необхідні перетворені зображення у відповідних спектральних каналах.

6. Порівняйте зображення вхідних спектральних каналів і зображення після перетворення, визначте головні компоненти. Порівняйте між собою головні компоненти.

7. Напишіть звіт з аналізом результатів.

#### **Контрольні запитання та завдання**

1. У яких випадках і як слід використовувати метод головних компонент?

2. Що таке кореляційна матриця?

3. Як обчислити власні числа і власні вектори кореляційної матриці?

4. За якими формулами обчислюються оцінки середнього значення, дисперсії і коефіцієнтів кореляції?

5. Нехай зображення представлене двома спектральними каналами, дисперсія яскравості пікселів у першому з них  $\sigma_1^2 = 32$ , у другому –  $\sigma_2^2 = 22$ , коефіцієнт кореляції між значеннями яскравості в першому і другому каналах  $R_{12} = R_{21} = 19$ . Оцініть ступінь статистичного зв'язку значень яскравості в першому і другому каналах за допомогою нормованого коефіцієнта кореляції. Визначте власні числа і власні вектори кореляційної матриці.

Варіанти:

a)  $\sigma_1^2 = 44$ ,  $\sigma_2^2 = 32$ ,  $R_{12} = R_{21} = 25$  $\sigma_1^2 = 44$ ,  $\sigma_2^2 = 32$ ,  $R_{12} = R_{21} = 25$ ; 6)  $\sigma_1^2 = 24$ ,  $\sigma_2^2 = 33$ ,  $R_{12} = R_{21} = 22$  $\sigma_1^2 = 24$ ,  $\sigma_2^2 = 33$ ,  $R_{12} = R_{21} = 22$ ;  $B) \sigma_1^2 = 21, \sigma_2^2 = 22, R_{12} = R_{21} = 16$  $\sigma_1^2 = 21$ ,  $\sigma_2^2 = 22$ ,  $R_{12} = R_{21} = 16$ .

#### **1.5 Порогова сегментація та кластерний аналіз**

Мета роботи: освоїти основні методи сегментації зображень і кластерного аналізу.

#### **Теоретичні відомості**

#### *Порогова сегментація*

Порогова сегментація полягає в простому об'єднанні близьких за яскравістю областей зображення у невелике число кластерів. Порогова сегментація може здійснюватися на основі апріорно заданих порогів. Якщо яскравість перевищує поріг, то елемент зображення відносять до одного кластеру, якщо вона нижче порогу – то до іншого. Це найпростіший спосіб, що вимагає мінімальних обчислювальних витрат.

*Сегментація шляхом нарощування областей*

При такому методі сегментації виділяються однорідні області. Алгоритм передбачає вибір стартового пікселя і перевірку близькості значень суміжних з ним пікселів, наприклад по евклідовій відстані. Якщо значення яскравості поточного і суміжного з ним пікселів виявляються близькими, то їх зараховують в одну область. Таким чином, формується область у результаті зрощування окремих пікселів.

Нехай *F*(*R*) – задана міра однорідності області *R*. Якщо *R*<sup>12</sup> = *R*<sup>1</sup> I *R*<sup>2</sup> , то критерій однорідності можна задати, вимагаючи, щоб виконувалася умова  $F(R_{12})$ ≤ $\varepsilon$ , де  $\varepsilon$  – заданий поріг.

Під час обробки багатоспектральних даних дистанційного зондування як *F*(*R*) задають відстань між пікселями в просторі яскравостей у спектральних каналах по метриці Евкліда [1]:

$$
F(R) = \left[ \sum_{(i,j) \in R} (f_{1ij} - \mu_1)^2 + \sum_{(i,j) \in R} (f_{2ij} - \mu_2)^2 + \sum_{(i,j) \in R} (f_{3ij} - \mu_3)^2 + \ldots \right]^{\frac{1}{2}},
$$

де  $f_{1ij}$  – яскравість  $(i, j)$ -го пікселя в 1-му каналі;

 $f_{2ij}$  – яскравість у 2-му каналі і т. д.;

 $\mu_1$  – середня яскравість області в 1-му каналі;

 $\mu_{2}$  – середня яскравість у 2-му каналі і т. д.

#### *Алгоритм ISODATA*

Кластерами називають елементи зображення (сукупності пікселів), у чомусь схожі між собою (по яскравості, текстурі). Порогова сегментація в кластерному аналізі заснована на понятті відстані, у вираз для якого може бути включена не тільки яскравість, а й деякі інші ознаки. Якщо відстань менша порогу, то елемент зображення відносять до відповідного кластеру. Під час використання багатоспектральних даних дистанційного зондування у відстань входять значення яскравості (*i*, *j*)-го пікселя зображення в різних каналах. Сукупність цих значень можна записати у вигляді вектора  $f_{ij}$ .

Кластери формуються так, щоб відстань між окремими пікселями у кожному кластері була мінімальною, а відстані між пікселями, що відносяться до різних кластерів, були якомога більшими.

Найбільш розповсюдженою мірою подібності (схожості) є евклідова відстань між векторами  $f_{ij}$  і  $f_{mn}$ .

Якщо  $\{f_{kj}\}, \{f_{kmn}\}$  – компоненти цих векторів,  $k$  – номер спектрального каналу, то відстань [2]

$$
r_E = \sqrt{\sum_k (f_{kij} - f_{kmn})^2}.
$$

Як міру схожості можна використати косинус кута між векторами

$$
\cos \varphi = \frac{\left(f_{ij}, f_{mn}\right)}{\left\|f_{ij}\right\| \left\|f_{mn}\right\|},
$$

що є відношенням скалярного добутку векторів до добутку їх норм,  $\cos\varphi$ максимальний при близькості напрямів векторів.

Процедура кластеризації може ґрунтуватися на оптимізації якогось показника якості. Наприклад, критерій мінімуму суми квадратів помилки [1]

$$
\mathcal{E} = \sum_{k=1}^K \sum_{f \in S_k} \left\| f_k - \mu_k \right\|^2,
$$

де *K* – число кластерів;

 $S_k$  – множина об'єктів (пікселів), що відносяться до *k*-го кластеру;

 $\mu_k$  – вектор середніх значень для класу  $k$ .

На початку роботи алгоритму довільно вибираються *K* векторів як різні стартові точки, проводиться кластеризація по мінімуму відстані від цих центрів з використанням евклідової метрики. Після цього обчислюються вектори середніх значень  $\mu_k$ , знаходиться середній квадрат помилки  $\bm{\varepsilon}$ . У наступному циклі проводиться повторна кластеризація по мінімуму відстані від векторів середніх значень  $\mu_k$ .

При цьому число кластерів може змінитися, зміняться і вектора середніх значень, і величина  $\varepsilon$ . Під час наступної ітерації відбувається кластеризація по мінімуму відстані від нових векторів середніх значень, знову обчислюється  $\varepsilon$ . Процес продовжується до тих пір, поки не перестане зменшуватися помітним чином величина  $\varepsilon$ .

#### **Порядок виконання роботи**

1. Завантажте інструментальний засіб.

2. Відкрийте процедуру одноканальної порогової сегментації. Дана процедура працює із зображеннями з глибиною кольору 8 або 24 біт на піксель. Задайте рівень порогу або пороговий діапазон, перегляньте результат перетвореного зображення.

3. Під час використання процедури багатоканальної порогової сегментації необхідно відкрити кілька зображень однакового розміру з глибиною кольору 8 біт. Можна також відкрити зображення з глибиною кольору 24 біт і розбити його на RGB-канали.

4. Після завдання кількості каналів, пропонується визначити кількість класів у майбутньому відсегментованому зображенні, задати середній квадрат помилки і початкові дані кожного з класів.

5. Напишіть звіт з аналізом результатів, приведіть результати сегментації і кластерного аналізу.

#### **Контрольні запитання та завдання**

1. Поясніть роботу алгоритму порогової сегментації.

2. Поясніть роботу алгоритму сегментації шляхом нарощування областей. Що таке 4- і 8-зв'язність?

3. Поясніть роботу алгоритму ISODATA. У чому різниця роботи алгоритмів ISODATA і сегментації шляхом нарощування областей?

4. У результаті сегментації на зображенні з'явилися білі плями (об'єкти) на чорному тлі. Як визначити площу об'єктів?

5. Які методи сегментації, крім використаних в цій роботі, Ви знаєте?

# **1.6 Параметричні методи класифікації. Визначення параметрів виділених об'єктів**

Мета роботи: використовуючи методи параметричної статистики, навчитися класифікувати об'єкти на зображенні і визначати параметри виділених об'єктів.

#### **Теоретичні відомості**

#### *Метод максимальної правдоподібності*

При розпізнаванні монохроматичних зображень для розподілу яскравості майже завжди вдається підібрати один з відомих одновимірних законів (нормальний, біноміальний, експонентний, пуасонівський). Зображення, що одержані за допомогою сканерів та мають *n* >1 спектральних каналів, для опису їх статистичних характеристик потрібно *n* -мірним спільний розподіл яскравості в каналах. У даний час точному багатовимірного аналізу, за рідкісними винятками, піддаються лише ті завдання, де розглядається нормальний багатовимірний закон розподілу.

Для одновимірного випадку нормальна функція щільності ймовірності яскравості пікселів  $f_{ij}$  для деякого класу  $k$  має вигляд [1]

$$
w_1(f_{ij}) = \frac{1}{\sqrt{2\pi\sigma_k}} \exp\left[-\left(f_{ij} - \mu_k\right)^2 / 2\sigma_k^2\right],
$$

де  $(i, j)$  – координати пікселя;

 $\mu_{k}$  – математичне очікування (середнє значення) яскравості для класу  $k$ ;  $\sigma_k^2 = \langle (f - \mu)^2 \rangle$  – дисперсія яскравості пікселів для класу *k*.

На практиці  $\mu_k$  і  $\sigma_k^2$  невідомі і повинні оцінюватися за навчальною вибіркою. Незміщені оцінки для  $\mu_k$  і  $\sigma_k^2$  визначаються виразами [2]:

$$
\overline{\mu}_k = \frac{1}{Q} \sum_{m=1}^{Q} f_m ,
$$

$$
\overline{\sigma}_k^2 = \frac{1}{Q - 1} \sum_{m=1}^{Q} (f_m - \overline{\mu}_k)^2 ,
$$

де *Q* – загальне число навчальних образів вибірки класу *k* ;  $f_m$  – яскравість пікселя цього класу з навчальної вибірки.

У багатовимірному випадку позначимо вектор яскравості  $(i, j)$  пікселя через  $f_{ij}$ , вектор математичного очікування класу  $k$  – через  $\mu_k$ , кореляційну матрицю через – *R<sup>k</sup>* [1]:

$$
f_{ij} = \begin{bmatrix} f_{ij1} \\ f_{ij2} \\ \cdot \\ \cdot \\ \cdot \\ f_{ijn} \end{bmatrix}, \mu_k = \begin{bmatrix} \mu_{1k} \\ \mu_2 k \\ \cdot \\ \cdot \\ \mu_{nk} \end{bmatrix}, R_k = \begin{bmatrix} R_{11k} & R_{12k} & R_{13k} & \dots & R_{1nk} \\ R_{21k} & R_{22k} & R_{23k} & \dots & R_{2nk} \\ \cdot & \cdot & \cdot & \dots & \cdot \\ \cdot & \cdot & \cdot & \dots & \cdot \\ \cdot & \cdot & \cdot
$$

де  $f_{ijn}$  – яскравість пікселя в *n*-спектральному каналі;

 $\mu_{nk}$  – математичне очікування яскравості у *n*-спектральному каналі *k -*го класу;

$$
R_{ijk} = \frac{1}{Q-1} \sum_{m=1}^{Q} \left[ f_{mi} - \mu_{ik} \right] \cdot \left[ f_{mj} - \mu_{jk} \right], \quad 1 \le i, \quad j \le n - \text{Koephi} \text{inient kopenzuii}
$$

між яскравостями пікселів *i* -го і *j* -го каналу зображення *k* -го класу.

Використовуючи векторну (матричну) форму запису, отримаємо компактний вираз для формули *n*-мірної нормальної функції щільності ймовірностей [1]:

$$
w_n(f_{ij}) = (2\pi)^{\frac{n}{2}} |R_k|^{-\frac{1}{2}} \exp \bigg[ -\frac{1}{2} (f_{ij} - \mu_k)^T R_k^{-1} (f_{ij} - \mu_k) \bigg],
$$

де  $|R_k|$  – визначник кореляційної матриці;

 $R_k^{-1}$  – зворотна до  $R_k$  матриця;

 $(f_{ii} - \mu_k)^T$  $f_{ij} - \mu_k$  )<sup>*i*</sup> – транспонований вектор  $(f_{ij} - \mu_k)$ .

Нехай супутникове сканерне зображення земної поверхні, отримане в спектральних каналах, є сукупністю пікселів, причому яскравість  $(i, j)$ -го пікселя описується вектором  $f_{ij}$  з *n*-компонентами – значеннями яскравості в кожному каналі. Потрібно віднести цей піксель до одного з *K* класів. Для цього попередньо створюється навчальна вибірка – супутникове зображення, на якому по наземним даним визначені ділянки, що відповідають різним класам (наприклад, водойми, міські та сільські забудови).

Користувач вказує межі цих класів, відбувається процес навчання, відбувається оцінка вектора математичного очікування і кореляційної матриці для кожного з класів.

Далі проводиться обробка (класифікація) супутникового зображення. Для кожного пікселя комп'ютером визначається вектор вимірювань  $f_{ij}$ , і в кожному класі *k* формуються умовні щільності ймовірностей, у багатовимірний нормальний закон розподілу підставляються  $f_{ij}$  і згадані оцінки вектора математичного очікування  $\mu_k$ , а також кореляційної матриці  $R_k$ . Таким чином, для кожного пікселя формуються *K* умовних щільностей ймовірностей, які порівнюються між собою, визначаючи максимальну щільність ймовірності, що дозволяє визначити, до якого з класів належить даний піксель, у цьому і полягає метод максимальної вірогідності.

#### *Метод паралелепіпедів*

Одним з найбільш швидких алгоритмів, часто вживаних на практиці і пов'язаних з нормальним законом розподілу, є метод паралелепіпедів, що іноді називається методом прямокутників.

Він використовує відомості про класи у вигляді векторів середніх значень яскравості  $\mu_k$  і векторів дисперсій  $\sigma_{mk}^2$ , що отримані у процесі навчання. Відомо, що для нормально розподіленої випадкової величини 95,4% її значень лежать у межах відхилень від середнього значення, менших 2<sup>σ</sup> .

Розглянемо випадок двох спектральних компонент (рис. 1.2) [1].

На цьому рисунку по осі абсцис відкладені значення яскравості  $f_1$  у першому каналі, по осі ординат – значення яскравості  $f_2$  у другому каналі. Зазначені середні значення яскравості  $\overline{\mu}_{11}$  і  $\overline{\mu}_{12}$  для першого і другого класів у першому каналі,  $\overline{\mu}_{21}$  і  $\overline{\mu}_{22}$  для першого і другого класів у другому каналі.

Від значення середньої яскравості в обидві сторони відкладені значення середньоквадратичного відхилення  $\overline{\sigma}_{11}$ ,  $\overline{\sigma}_{12}$ ,  $\overline{\sigma}_{21}$ ,  $\overline{\sigma}_{22}$  для першого і другого каналу в кожному з двох каналів. У двовимірному випадку отримано прямокутники, в три- і більше мірному випадку маємо паралелепіпеди у відповідному просторі.

Якщо компоненти вектора яскравості  $f_{ij1}$  і  $f_{ij2}$  такі, що потрапляють в лівий прямокутник, приймається рішення про належність пікселя до першого класу, якщо вони потрапляють у правий прямокутник, то до другого.

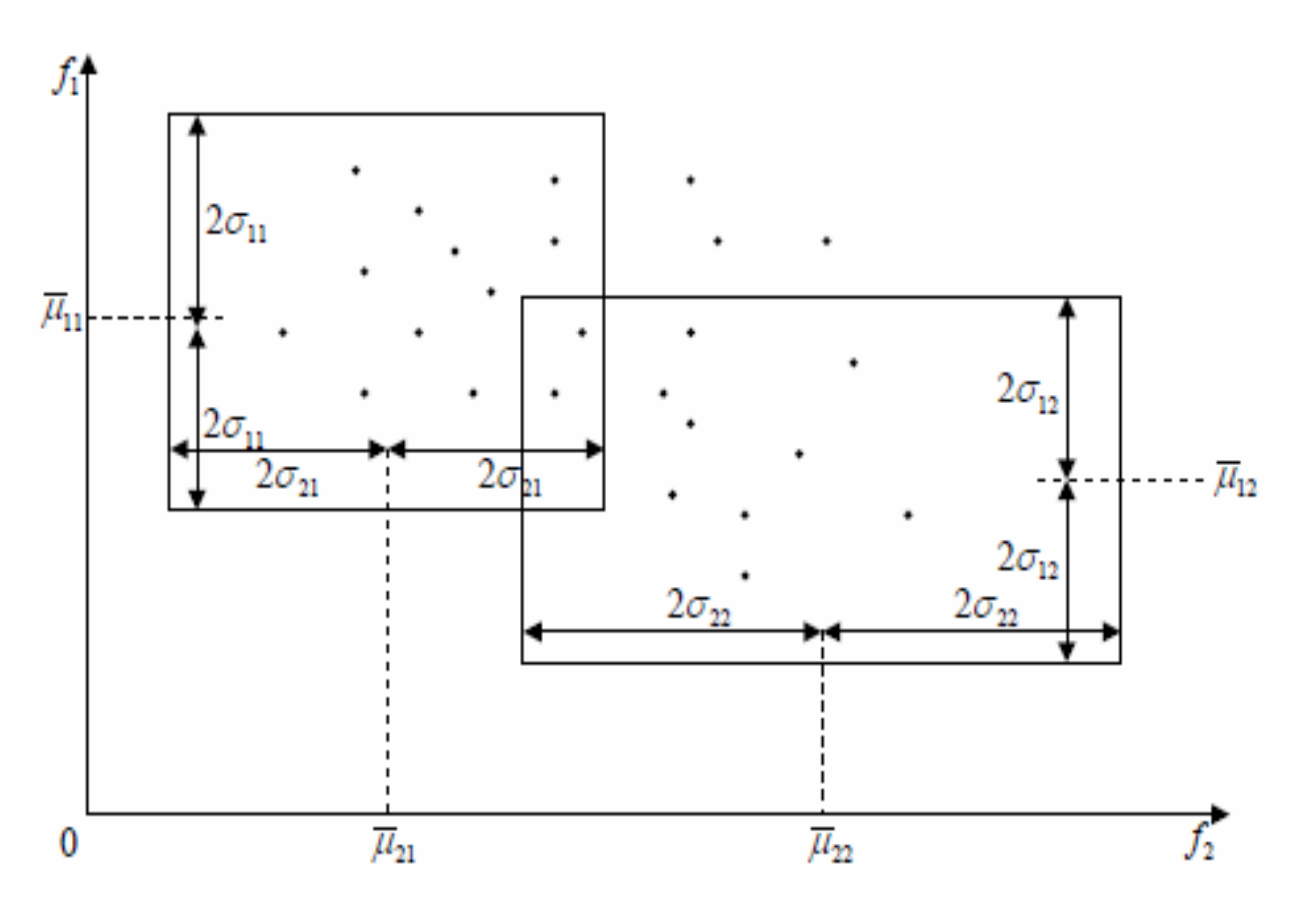

Рисунок 1.2 – Дві спектральні компоненти

Прямокутники можуть частково перекриватися, особливо це характерно для областей, що примикають до кутів. У цьому випадку точки виявляються нерозпізнаними. Метод паралелепіпедів найдоцільніше використовувати для попередньої класифікації. Він найбільш ефективний при нормальному законі, так як для нього виконується згадане вище «правило двох сигма».

#### *Метод мінімальних відстаней*

Це самий простий і швидкий метод класифікації. Рішення про те, до якого класу належить піксель, приймається на підставі порівняння відстані між пікселями і середніми значеннями у просторі яскравостей [1]:

$$
r_k = \sqrt{\sum_{m=1}^n (f_{ijm} - \overline{\mu}_{mk})^2},
$$

де *k* – номер спектрального каналу;

 $\overline{\mu}_{mk}$  – середнє значення яскравості в *m*-спектральному каналі у *k*-му класі.

Поточний піксель відносять до того класу, для якого відстань менша, ніж до інших класів.

# **Порядок виконання роботи**

1. Завантажте інструментальний засіб.

2. Відкрийте метод максимальної правдоподібності. Задайте кількість каналів та кількість класів у майбутньому відсегментованому зображенні. Для контролю одержаних навчальних вибірок на панелі є таблиця, в якій відображаються для кожної навчальної вибірки кількість точок і значення середньої яскравості у кожному каналі.

3. Застосуйте метод максимальної вірогідності, метод паралелепіпедів та метод мінімальних відстаней до обраних зображень. Використання форм в методі паралелепіпедів і методі мінімальних відстаней схоже на використання форм у методі максимальної вірогідності. У методі паралелепіпедів введене користувачем число класів у процесі кластеризації збільшиться на один за рахунок появи класу нерозпізнаних точок.

4. Для визначення параметрів виділених об'єктів на зображенні необхідно мати в наявності dip-файл, отриманий в результаті застосування одного з методів.

5. Проведіть експерименти задані викладачем. Є можливість зберегти всі дані в новий dip-файл, при відкритті якого буде відображатися вся інформація, отримана раніше.

6. Напишіть звіт із аналізом результатів, порівняйте якість розпізнавання різними методами.

#### **Контрольні запитання та завдання**

1. Сформулюйте теорему Байєса.

2. Яку роль відіграє нормальний закон розподілу в задачах статистичної класифікації?

3. У чому сутність процедури навчання під час використання алгоритму класифікації за максимальною правдоподібністю?

4. Які статистичні характеристики обчислюються при класифікації за максимальною правдоподібністю?

5. Поясніть роботу алгоритмів класифікації за мінімальними відстанями і за методом прямокутників (паралелепіпедів).

6. У якому просторі вимірюється відстань за методом мінімальних відстаней?

#### **1.7 Визначення вегетаційного індексу**

Мета роботи: визначення стану рослинності з використанням вегетаційного індексу.

#### **Теоретичні відомості**

Велику практичну зацікавленість викликає відбивна здатність рослинного покриву, яка визначається пігментами листа, в особливості, хлорофілом.

У синій і червоній області видимого діапазону відбивна здатність листа низька через наявність смуг поглинання з центрами при  $\lambda_1 = 0.45$  мкм та *λ2* = 0,65 мкм. Поглинання між смугами, тобто в зеленій області, незначне, мінімум поглинання, максимум відбивної здатності лежить приблизно при 0,54 мкм. Коли рослина знаходиться у стані стресу і утворення хлорофілу зменшується, відбувається зменшення поглинання енергії у смугах *λ<sup>1</sup>* і *λ2*, відбивна здатність підвищується, це помітно оком в червоній області, рослина здається жовтою. Порівнюючи між собою яскравості *f<sup>1</sup>* і *f<sup>2</sup>* зображення рослинності в червоній та ближній ділянках, можна судити про стан рослин у даному районі, для цього використовують диференціальний вегетаційний індекс *DVI = f2 - f1*.

Однак, *DVI* дуже чутливий до взаємного розташування джерела освітлення (Сонця), супутника і рослин.

Нормалізований диференціальний вегетаційний індекс [1]

$$
NDVI = (f_2 - f_1) / (f_2 - f_1)
$$

у значній мірі позбавлений цього недоліку.

Це пов'язано з тим, що *f<sup>1</sup>* і *f<sup>2</sup>* змінюються приблизно пропорційно при зміні взаємного розташування Сонця, супутника і рослин.

Для рослин у нормальному стані *NDVI* близький до діапазону від 0,6 до 0,65, а низькі значення *NDVI* – від 0,3 до 0,4 свідчать про нестачу вологи або про захворювання рослин. Це може бути викликано несприятливою екологічною обстановкою, тому *NDVI* є також індикатором забруднення навколишнього середовища.

# **Порядок виконання роботи**

1. Завантажте інструментальний засіб.

- 2. Виберіть вегетаційний індекс NDVI.
- 3. Визначте низькі значення NDVI на виданому викладачем зображенні.
- 4. Які максимальні значення NDVI?
- 5. Порівняйте карту NDVI з початковими зображеннями.
- 6. Повторіть всі виконані процедури, вибравши DVI.
- 7. Напишіть звіт з аналізом результатів.

### **Контрольні запитання та завдання**

1. Який інтервал довжин хвиль називається видимим діапазоном? Що таке ближній інфрачастотний діапазон?

2. Яка зі смуг поглинання хлорофілу використовується під час визначення вегетаційного індексу? Якій ділянці спектру вона відповідає?

3. Яку інформацію можна отримати, аналізуючи NDVI?

4. Чому нормальне, здорове листя сприймається оком як зелене?

5. Що таке нормалізований диференціальний сніговий індекс (NDSI) і для чого він застосовується?

# **1.8 Непараметричний метод розпізнавання за багатовимірними гістограмами**

Мета роботи: освоєння непараметричного методу розпізнавання зображень.

## **Теоретичні відомості**

*Непараметричні алгоритми* синтезуються в розрахунку, що заздалегідь невідомі статистичні розподіли ознак об'єктів різних класів. Вони можуть використовувати локальну оцінку ймовірності появи реалізації об'єкта в деякій області за емпіричною частотою.

Реалізовано непараметричний алгоритм розпізнавання без навчання на основі аналізу багатовимірної гістограми зображення, побудованої в просторі множини спектральних каналів.

# **Порядок виконання роботи**

1. Завантажте інструментальний засіб.

2. Використовуйте CLUSTER – методику розпізнавання за тривимірною гістограмою, канали зображень умовно називають синіми (blue), зеленими (green) та червоними (red) каналами, хоча насправді це канали червоної та інфрачервоної ділянок спектру.

3. Повторіть класифікацію CLUSTER.

4. Порівняйте початкове зображення, видане викладачем, і зображення після «грубої» і «тонкої» кластеризації. Які об'єкти вдалося виділити за допомогою кластеризації за тривимірною гістограмою?

5. Напишіть звіт з аналізом результатів.

#### **Контрольні запитання та завдання**

1. Який ще непараметричний алгоритм Ви знаєте (він був використаний раніше при виконанні лабораторної роботи)?

2. Що таке гістограма? Емпіричною оцінкою якої важливої статистичної характеристики випадкових об'єктів вона є?

3. У чому переваги і в чому недоліки методу багатовимірних гістограм?

4. Які алгоритми класифікації називають робастними?

5. Що таке розпізнавання з навчанням і розпізнавання без навчання?

# **1.9 Синтез зображень**

Мета роботи: освоєння методів візуалізації багатоспектральних зображень.

## **Теоретичні відомості**

Перетворення зображень, зазвичай, спрямоване на підвищення інформативності. Модуль обробки дозволяє об'єднати інформацію декількох спектральних каналів, склавши напівтонові зображення, зафарбовані в умовні кольори. Під час об'єднання інформації можна використовувати початкові зображення, зображення після розтягнення гістограми і після еквалізації.

У зображенні після розтягнення гістограми значенням яскравості пікселів на крайній ділянці лівого крила гістограми присвоюється значення 0, а яскравості пікселів на крайній ділянці правого крила гістограми присвоюється значення 255. Величина цих ділянок задається «відсотком насичення», що дорівнює 2,5%.

Результат роботи модуля обробки визначається формулою [1]:

$$
f = f_1 \cdot B + f_2 \cdot G \cdot 6 + f_3 \cdot R \cdot 36,
$$

де *f –* яскравість композитного зображення;

 $f_1, f_2, f_3$  – яскравості будь-яких трьох спектральних каналів;

 *B*, *G* та *R –* синій, зелений та червоний основні кольори, які присвоюються каналам.

Передбачено додавання з різними вагами, що враховує відмінність яскравості і контрасту спектральних каналів.

#### **Порядок виконання роботи**

1. Завантажте інструментальний засіб.

2. Виконайте вказівки викладача, відкрийте форму з трьома основними кольорами. З'явиться композитне зображення в умовних кольорах.

3. Шляхом підбору 6–8 режимів досягніть найкращого, з Вашої точки зору, зображення. Гарне композитне зображення по інформативності, зазвичай, мало поступається результатам кластерного аналізу.

4. Напишіть звіт з аналізом результатів, наведіть зразки зображень.

#### **Контрольні запитання та завдання**

1. Що таке основні кольори?

2. Скільки кольорів можна отримати, якщо яскравість кожного з трьох основних кольорів кодувати одним байтом? Чи всі можливі кольори виходять при такому кодуванні?

3. Яким ділянкам спектра відповідають довжини хвиль третього, четвертого і п'ятого каналу супутника LANDSAT (0,63*–*0,69 мкм, 0,75*–*0,90 мкм, 1,55*–*1,75 мкм)?

4. Що таке еквалізація зображень?

5. Порівняйте яскравість зображення в третьому, четвертому і п'ятому каналах супутника LANDSAT.

6. Який ваговий коефіцієнт найкраще використовувати для третього каналу при синтезі зображення?

7. Що таке помилкові (false) кольори і чим вони відрізняються від умовних кольорів?

# **1.10 Стиснення графічних файлів**

Мета роботи: порівняти результати стиснення зображень трьома методами, переконатися, що при використанні методу стиснення з втратами частина точок на зображенні дійсно втрачається.

## **Теоретичні відомості**

Зображення в цифровій формі, зазвичай, займають великий обсяг пам'яті, тому важливим завданням під час обробки зображень є їх стиснення. Один з найпростіших методів стиснення *–* групове кодування (RLE). Відповідно до цієї схеми серії повторюваних величин замінюються однією величиною із зазначенням кількості. Нехай рядок зображення має вигляд: *abbbcccddeeeeeeeeef*, де *a*, *b*, *c*, *d*, *e*, *f –* значення яскравості (кольору). Використовуючи групове кодування, можна записати: *1a3b3c2d9e1f*. Цей метод ефективний при довгих серіях повторюваних величин, наприклад, при наявності великих областей з однаковою яскравістю або кольором.

Групове кодування, зазвичай, добре справляється зі стисненням аерокосмічних зображень природних об'єктів.

Статистичне кодування у більшості випадків забезпечує кращу якість стиснення, ніж групове. У теорії інформації доведено, що найбільшою середньою кількістю інформації на одне повідомлення (ентропією) володіє джерело, що видає повідомлення з випадковими, незалежними, рівномірно розподіленими значеннями. Об'єкти на зображенні, як правило, містять повторювані і близькі за величиною значення яскравості, тобто існує статистична залежність. Таке зображення володіє *надмірністю*, і якщо надмірність усунути, для його зберігання потрібно менший об'єм пам'яті. Надмірність усувається шляхом раціонального кодування, що враховує не рівну ймовірність яскравості пікселів і їх взаємозалежність.

Під час використання коду Хаффмана довжиною кодового слова є функція від ймовірності появи повідомлення. По Хаффману першим етапом є визначення ймовірності (точніше, частоти) появи яскравостей (або колірних відтінків) пікселів зображення і складання кодової таблиці з урахуванням цих ймовірностей. Значеннях яскравості, які зустрічаються рідко, присвоюються довгі кодові слова, а тим, які зустрічаються часто, *–* короткі. При цьому відбувається *стиснення* зображення, оскільки для запису цієї сукупності в пам'ять ЕОМ потрібно менше біт, ніж для запису рівномірним кодом.

Алгоритм Хаффмана вимагає два проходи: один для створення кодової таблиці, другий *–* для кодування.

Більш швидкими є *адаптивні методи стиснення*, у цих процедурах кодова таблиця створюється і уточнюється у міру надходження даних, одночасно відбувається стиснення. До їх числа відноситься схема стиснення LZW, що також використовує нерівномірне кодування.

Розглянуті методи не охоплюють усіх відомих схем стиснення зображень. Особливістю їх є відсутність втрати інформації під час стиснення. Це важливо при обробці та зберіганні космічної інформації. Існують алгоритми стиснення з втратами, до числа яких належить JPEG.

Цей алгоритм використовує ідею, реалізовану в сучасних системах кольорового телебачення (SECAM, PAL, NTSC), застосовується під час обробки фотографій, у видавничих системах. Вважається, що людське око чутливе до зміни яскравості зображення, але не помічає колір дрібних його деталей.

## **Порядок виконання роботи**

1. Завантажте інструментальний засіб.

2. Завантажте 24-бітний файл, виданий викладачем, у форматі ВМР.

3. Збережіть видане зображення у форматі ВМР (стиснення за методом RLE), у форматі TIFF (стиснення за методом LZW), у форматі JPEG (використовувати стандартне кодування Standard Encoding і прогресивне кодування Progressive Encoding). Усі файли збережіть під різними назвами та закрийте. Використовуючи FAR або Провідник, порівняйте розміри всіх збережених зображень.

4. Відніміть зображення в форматах JPEG з початкового зображення, виданого викладачем, для всіх кольорів разом і для кожного кольору R, G, B окремо. Чи є втрати під час стиснення зображень?

5. Повторіть всі операції для двох інших зображень.

6. Напишіть звіт з аналізом результатів, звернувши увагу на розміри отриманих файлів і на різницеві зображення.

#### **Контрольні питання і завдання**

1. Що таке растрова графіка і векторна графіка?

2. Який метод кодування застосовується у форматі BMP?

3. Закодуйте рядок зображення: *aaabbcddddeeeeffh* рівномірним кодом та за методом Хаффмана.

4. Який алгоритм стиснення використовується у форматі JPEG?

5. Чому виникають втрати під час використання формату JPEG?

# **2 ВКАЗІВКИ ДО ВИКОНАННЯ РОЗРАХУНКОВО-ГРАФІЧНОЇ РОБОТИ**

Розрахунково-графічна роботи є складовою частиною навчальної дисципліни «Цифрова обробка зображень» та призначена для практичного закріплення і розширення отриманих теоретичних знань.

Розрахунково-графічне завдання виконується по темі «Методи і способи поліпшуючих перетворень цифрових зображень» – 18 годин.

Кожний студент виконує індивідуальне завдання, що видане викладачем.

#### **2.1 Структура розрахунково-графічної роботи**

За результатами розрахунково-графічної роботи оформлюється пояснювальна записка і здається викладачеві на перевірку. Пояснювальна записка оформлюється згідно до ДСТУ 3008-95 та ДСТУ ГОСТ 7.1:2006 і повинна містити:

– вступ;

– постановку завдання дослідження;

– аналіз предметної області;

– детальний опис застосування вибраних методів та способів поліпшуючих перетворень цифрових зображень;

– висновок;

– список використаних джерел.

У вступі необхідно дати короткий опис предметної області, сформулювати мету роботи і показати актуальність проведеного дослідження.

Постановка завдання дослідження повинна містити:

– визначення сфери дослідження;

– перелік методів і способів поліпшуючих перетворень цифрових зображень, які доцільно використати у роботі;

– вимоги до результату дослідження.

У розділі «Аналіз предметної області» необхідно описати існуючі методи і способи поліпшуючих перетворень цифрових зображень, алгоритми, принципи, особливості та недоліки обробки цифрових зображень кожного з методів.

У розділі «Детальний опис застосування вибраних методів та способів поліпшуючих перетворень цифрових зображень» необхідно на конкретному прикладі детально описати застосування вибраних методів та способів.

Подається вербальний і графічний опис процесу, що включає графічну схему виконання процесу і текстові коментарі, що пояснюють на схемі як виконується процес.

У висновку повинні бути підведені підсумки щодо застосування вибраних методів та способів поліпшуючих перетворень до конкретного цифрового зображення.

Список використаних джерел повинен містити посилання на основну літературу, що використана під час виконання розрахунково-графічної роботи.

# **2.2 Приклад виконання практичної частини розрахунково-графічної роботи (застосування перетворення Фур'є)**

Теорія Фур'є, розроблена в XVIII сторіччі, знайшла застосування майже у всіх галузях науки і техніки, і сьогодні вона широко застосовується для цифрової обробки зображень. Основу цієї теорії складає уявлення одновимірних і багатовимірних сигналів у вигляді лінійної комбінацій базисних синусоїдальних функцій [3].

У ERDAS IMAGINE зображення, згенеровані за допомогою алгоритму швидкого перетворення Фур'є (ШПФ), зберігаються як файли зображень з розширенням \*.fft. Такі зображення називають fft-шарами. Формат цих файлів незручний для перегляду і редагування у звичайному візуалізаторі, тому слід задати перетворення з формату \*.fft-файлу в формат img-зображення.

Як альтернативу, можна використати FFT-редактор, що відкриває \*.fftзображення без попередньої обробки.

*Створення fft-шару*

Стратегія створення fft-шару складається з таких кроків:

– у візуалізаторі відкрийте файл TM\_1.img, в опціях растра виберіть режим **Gray Scale** (градації сірого);

– проаналізуйте початкове зображення, зверніть увагу на періодичні смуги, присутні на знімку (рис. 2.1);

– з основного меню ERDAS IMAGINE виберіть пункт **Main | Image Interpreter**, з'явиться панель інструментів (рис. 2.2) модуля інтерпретатора зображень;

– на панелі інтерпретатора натисніть кнопку **Fourier Analysis** (Фур'єаналіз), з'явиться панель інструментів модуля Фур'є-аналізу (рис. 2.3).

– натисніть кнопку **Fourier Transform** (перетворення Фур'є), відкриється діалог параметрів Фур'є-перетворення (рис. 2.4);
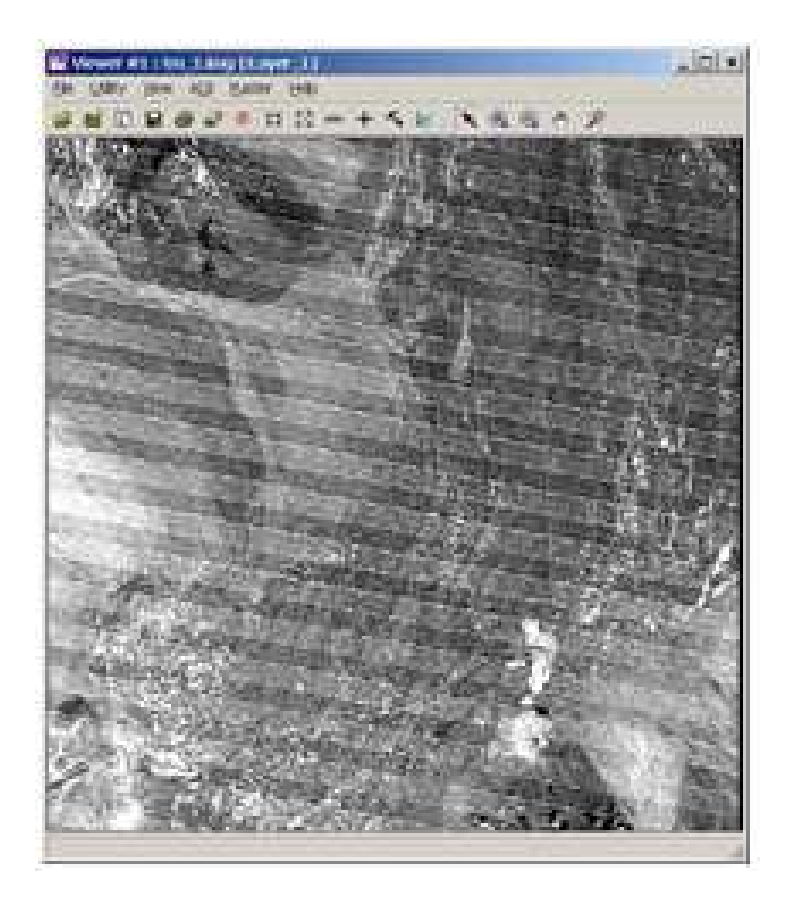

Рисунок 2.1 – Початкове зображення

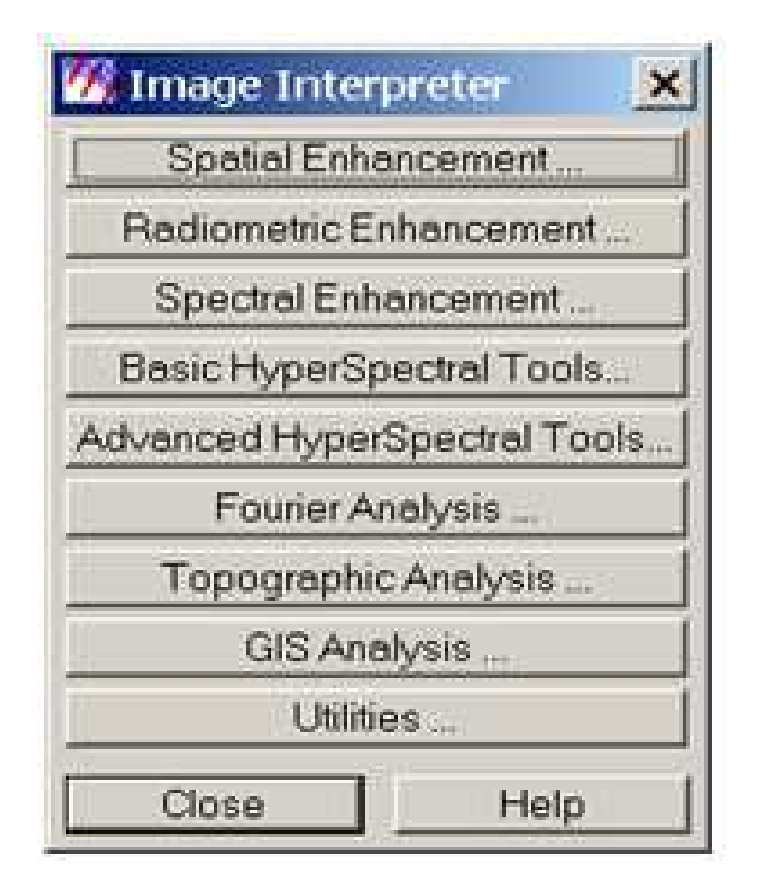

Рисунок 2.2 – Панель інструментів модуля інтерпретатора зображень

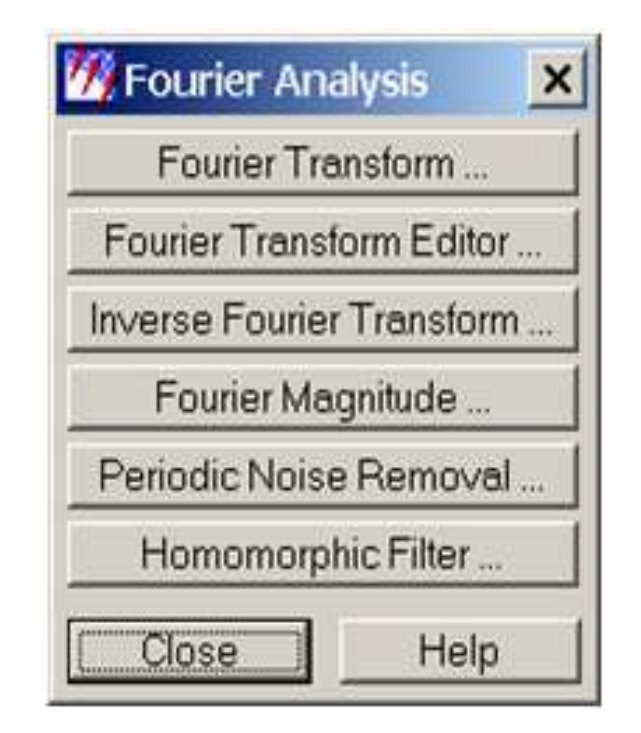

Рисунок 2.3 – Панель інструментів модуля Фур'є-аналізу

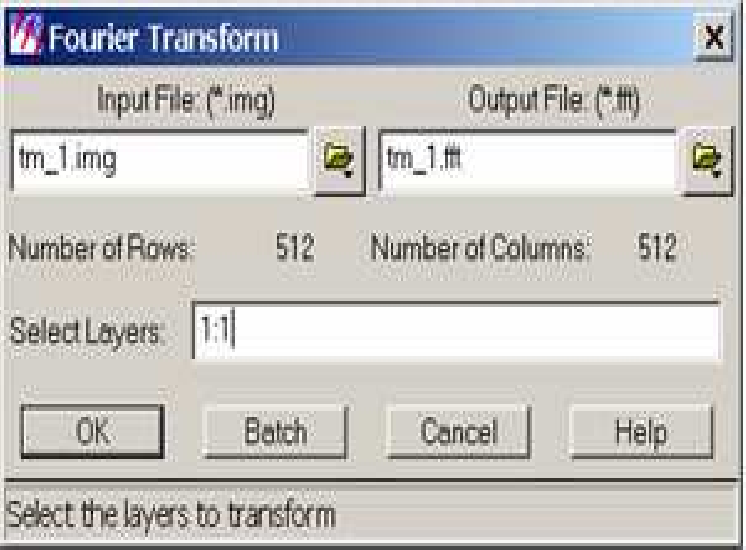

Рисунок 2.4 – Діалог параметрів Фур'є-перетворення

– як початковий файл, що підлягає перетворенню, задайте TM\_1.img. Смуги, що є на знімку, відкритому в візуалізаторі, присутні в каналі номер 1 зображення. Ім'я TM\_1.fft автоматично генерується в поле завдання вихідного файлу **Output File**. Перевірте, щоб цей файл був збережений в Вашій персональній директорії. У полі **Select Layer** задайте значення 1:1. Перетворіть тільки цей канал зображення, хоча можна виконати перетворення над усіма каналами. Натисніть **OK,** fft-шар створено;

– на панелі інструментів модуля Фур'є-аналізу натисніть кнопку **Fourier Transform Editor**, буде запущено спеціалізований редактор fft-зображень;

– щоб відкрити згенерований файл, у меню fft-редактора виберіть **File | Open**, потім виберіть файл TM\_1.fft з Вашої персональної директорії. Файл у форматі \*.fft буде відкритий в редакторі (рис. 2.5);

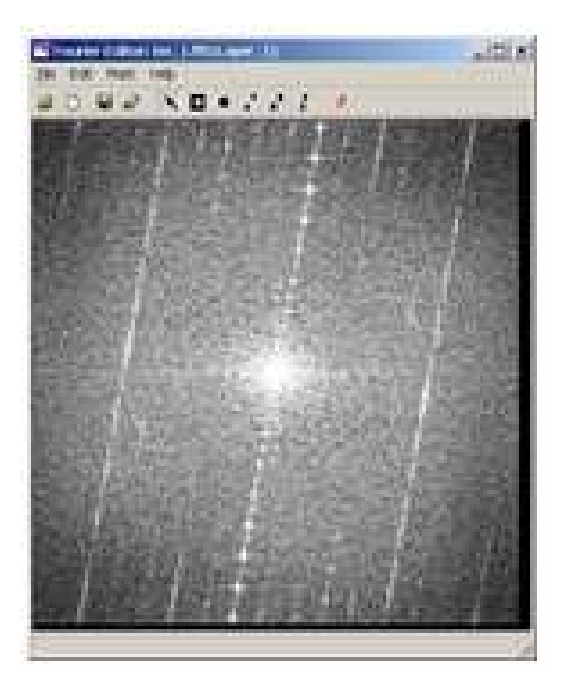

Рисунок 2.5 – Файл в форматі \*.fft

– система координат у вікні fft-редактора відрізняється від системи координат візуалізатора. Початок координат в центрі знімка (осі – u, v). Фур'єзображення симетричні відносно початку координат, тому для точки у деякому квадранті завжди є відповідність у квадранті протилежному (рис. 2.6).

| -u,-v | u,-v<br>$_{0,0}$ |
|-------|------------------|
| -u,v  | u,v              |

Рисунок 2.6 – Відповідність у квадранті

## *Застосування фільтра низьких частот*

Низькочастотна фільтрація дозволяє підсилити високочастотну складову зображення, але в той же час фільтрує низькочастотні компоненти.

З меню fft-редактора виберіть **Mask | Filters.** Відкриється діалог параметрів фільтра низьких частот (рис. 2.7). У полі **Filter Type** виберіть значення **Low Pass**. У полі **Window Function** (віконна функція) виберіть значення **Ideal**. Від значень у цьому полі залежить «гострота» згладжування кромок фільтра низьких частот (ФНЧ).

У полі **Radius** задайте значення 10.00, решта значень без змін. Натисніть **OK**.

Низькочастотний фільтр буде застосовано до всіх точок зображення в fft-редакторі, що лежать на відстані більшій, ніж зазначено у полі **Radius** (для Вашого випадку – 10.00).

Зображення прийме вигляд затемненого прямокутника з маленьким світлим колом у центрі (рис. 2.8).

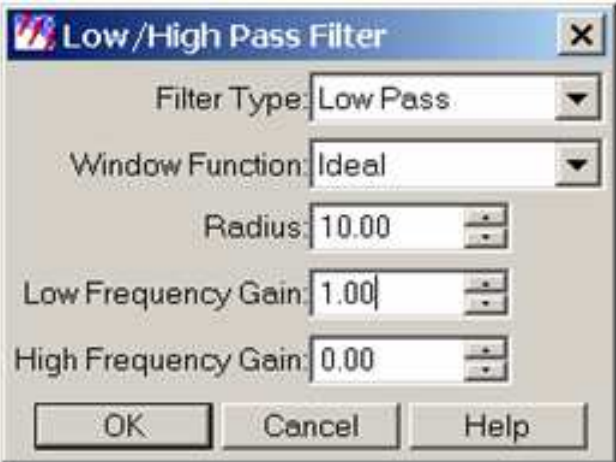

Рисунок 2.7 – Діалог параметрів фільтра низьких частот

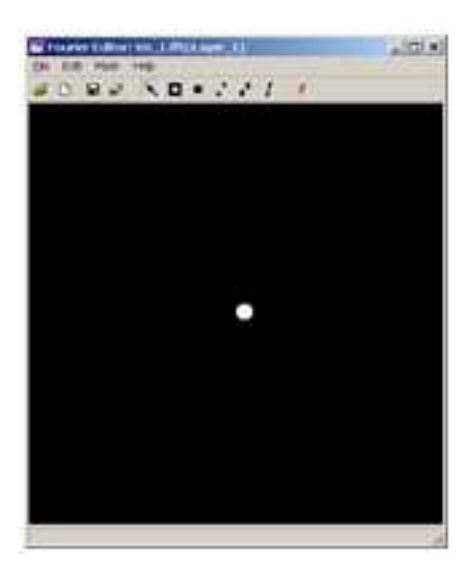

Рисунок 2.8 – Отримане зображення

### *Застосування до зображення фільтра з іншими параметрами*

У меню редактора виберіть пункт **Edit | Undo**. Фільтрація, що виконана на попередньому кроці, буде скасована, зображення набуде колишнього вигляду.

З меню fft-редактора виберіть **Mask | Filters**. У полі **Filter Type** виберіть значення **Low Pass**, у полі **Window Function** (віконна функція) виберіть значення **Ideal**. У полі **Radius** задаємо значення 80.00, решта значень без змін. Натисніть **OK**. Новий низькочастотний фільтр буде застосовано до всіх точок зображення в fft-редакторі, що лежать на відстані більшій, ніж зазначено у полі **Radius** (для Вашого випадку 80.00). Зображення прийме вигляд затемненого прямокутника з великим світлим колом у центрі (рис. 2.9).

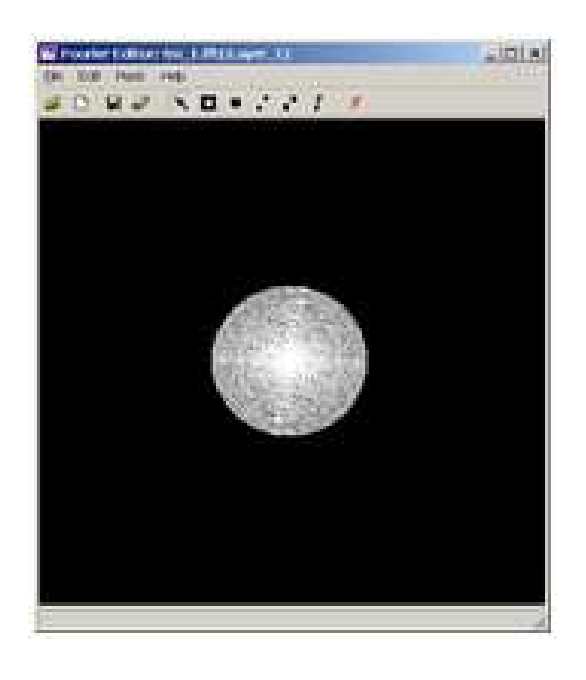

Рисунок 2.9 – Застосування до зображення фільтра з іншими параметрами

З меню fft-редактора виберіть пункт **File | Save As** і збережіть створений фільтр у персональній директорії, задайте для нього ім'я TM1lowpass.fft.

## *Застосування зворотного перетворення Фур'є для отриманого зображення*

Виконайте зворотне перетворення Фур'є, щоб знову побачити початкове зображення і зафіксувати зміни, що відбулися з ним.

У fft-редакторі клацніть на кнопку або з меню виберіть пункт **File | Inverse Transform**, відкриється діалог завдання параметрів зворотного Фур'єперетворення. Ім'ям вихідного файлу вкажіть inverse\_TM1.img, цей файл буде звичайним img-файлом. Натисніть **OK**, буде виконано зворотне Фур'єперетворення.

Відкрийте img-файл у звичайному візуалізаторі.

На рисунку 2.10 зліва показаний фрагмент початкового зображення, праворуч – відфільтрованого і відновленого.

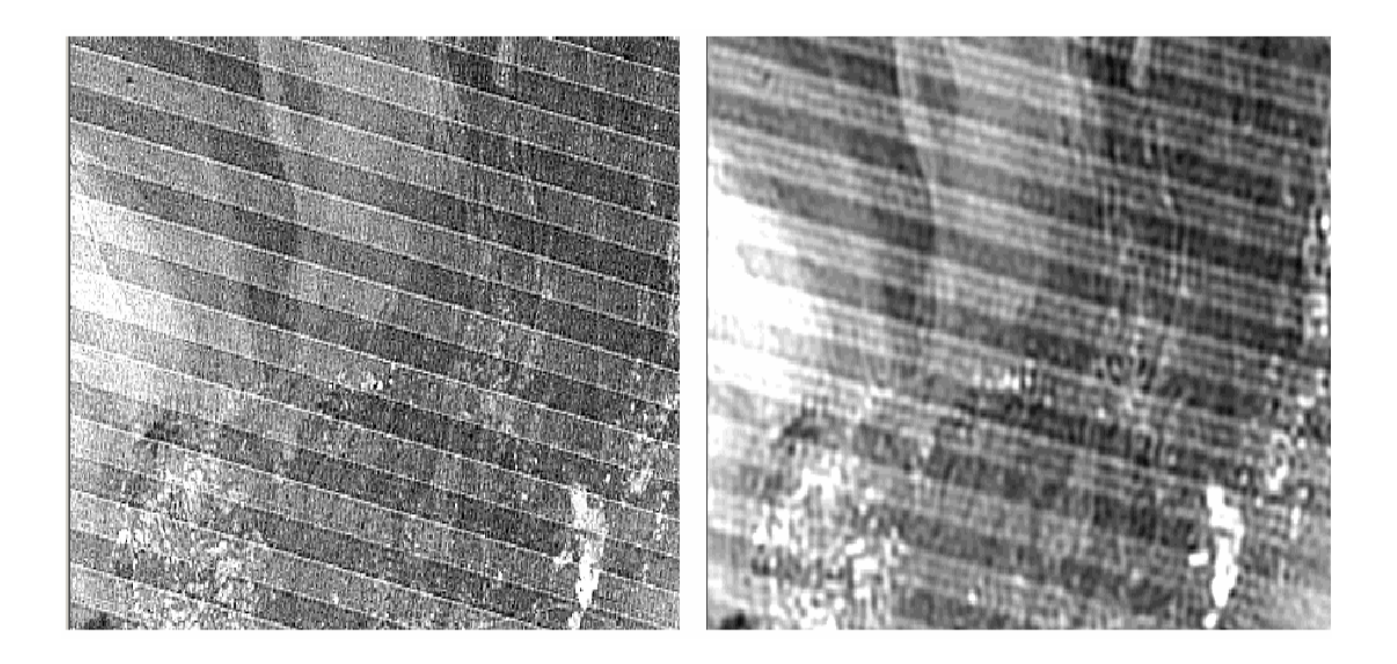

Рисунок 2.10 – Фрагмент початкового зображення (ліворуч) та фрагмент відфільтрованого і відновленого зображення (праворуч)

*Застосування до зображення додаткових фільтрів з іншими параметрами*

У меню fft-редактора виберіть **File | Open**, відкрийте файл TM\_1.fft з персональної директорії. Файл у форматі .fft буде повторно відкритий у редакторі.

З меню fft-редактора виберіть **Mask | Filters**. У полі **Filter Type** виберіть значення **Low Pass**, у полі **Window Function** (віконна функція) виберіть значення **Butterworth** (це значення задає більш однорідне згладжування, ніж функція **Ideal**). У полі **Radius** знову задаємо значення 80.00, решта значень без змін. Натисніть **OK**, новий низькочастотний фільтр буде застосовано до всіх точок зображення у fft-редакторі, що лежать на відстані більшій, ніж зазначено у полі **Radius** = 80.00. Значення радіуса мале, тому фільтр дуже сильно згладить зображення, видаливши з нього багато деталей.

FFT-зображення і відновлене зображення із значенням радіуса 80.00 подано на рисунку 2.11.

Повторіть операції з попереднього завдання, задайте значення радіуса 300.00. Відновлене зображення виглядає надто згладженим, однак, періодичні смуги все ще залишаються.

FFT-зображення і відновлене зображення із значенням радіуса 300.00 подано на рисунку 2.12.

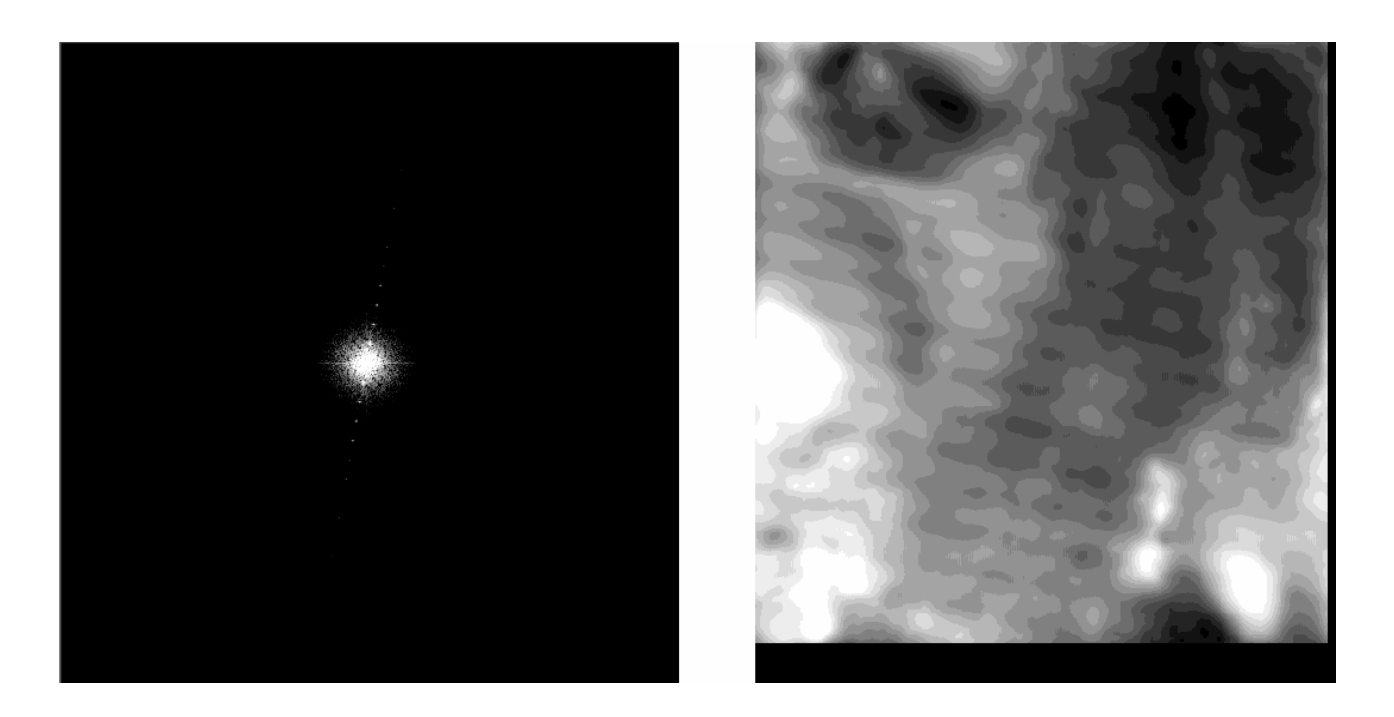

Рисунок 2.11 – FFT-зображення і відновлене зображення із значенням радіуса 80.00

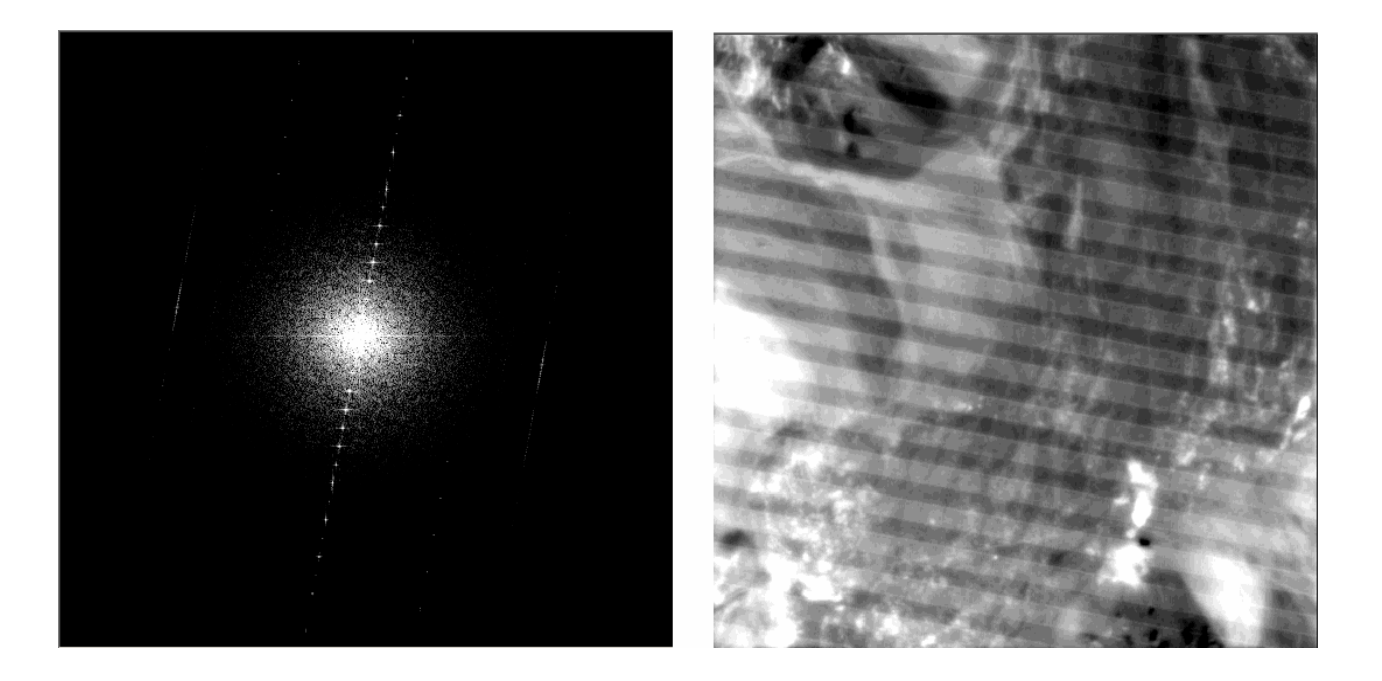

Рисунок 2.12 – FFT-зображення і відновлене зображення із значенням радіуса 300.00

На рисунку 2.13 видно, що застосування даного фільтру і з іншими значеннями радіуса не допомагає позбавитися від періодичних смуг. На лівому рисунку радіус дорівнює 100.00, тип фільтру – ФНЧ, а на правому рисунку радіус – 20.00, тип фільтру – ФВЧ. Параметр **Window** в обох випадках встановлений в **Hanning**.

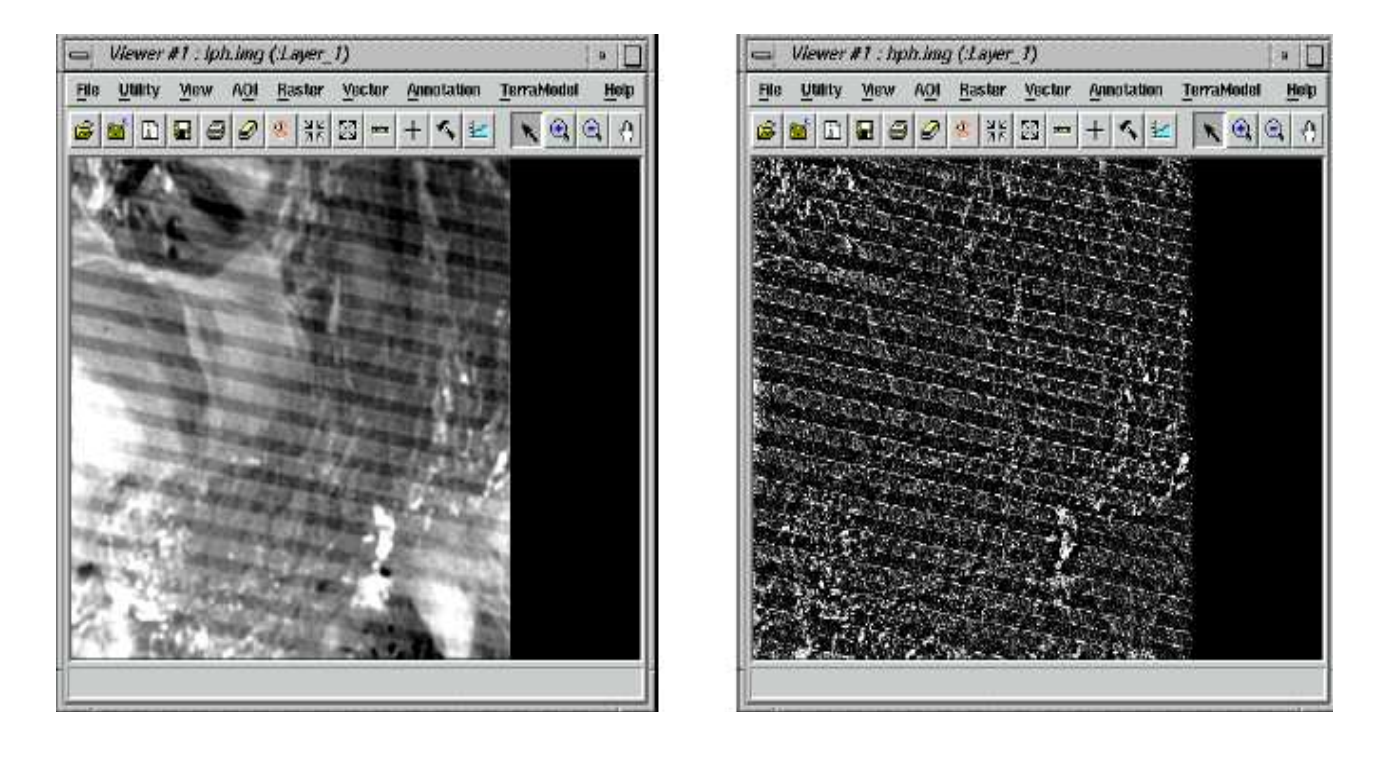

Рисунок 2.13 – FFT-зображення і відновлене зображення із значенням радіуса 100.00 та 20.00

На рисунку 2.14 показано наявність періодичних смуг. На лівому рисунку радіус дорівнює 150.00, параметр **Window** встановлений у **Bartlett**, а на правому рисунку радіус – 200.00, параметр **Window** встановлений у **Gaussian**. Тип фільтру в обох випадках – ФНЧ.

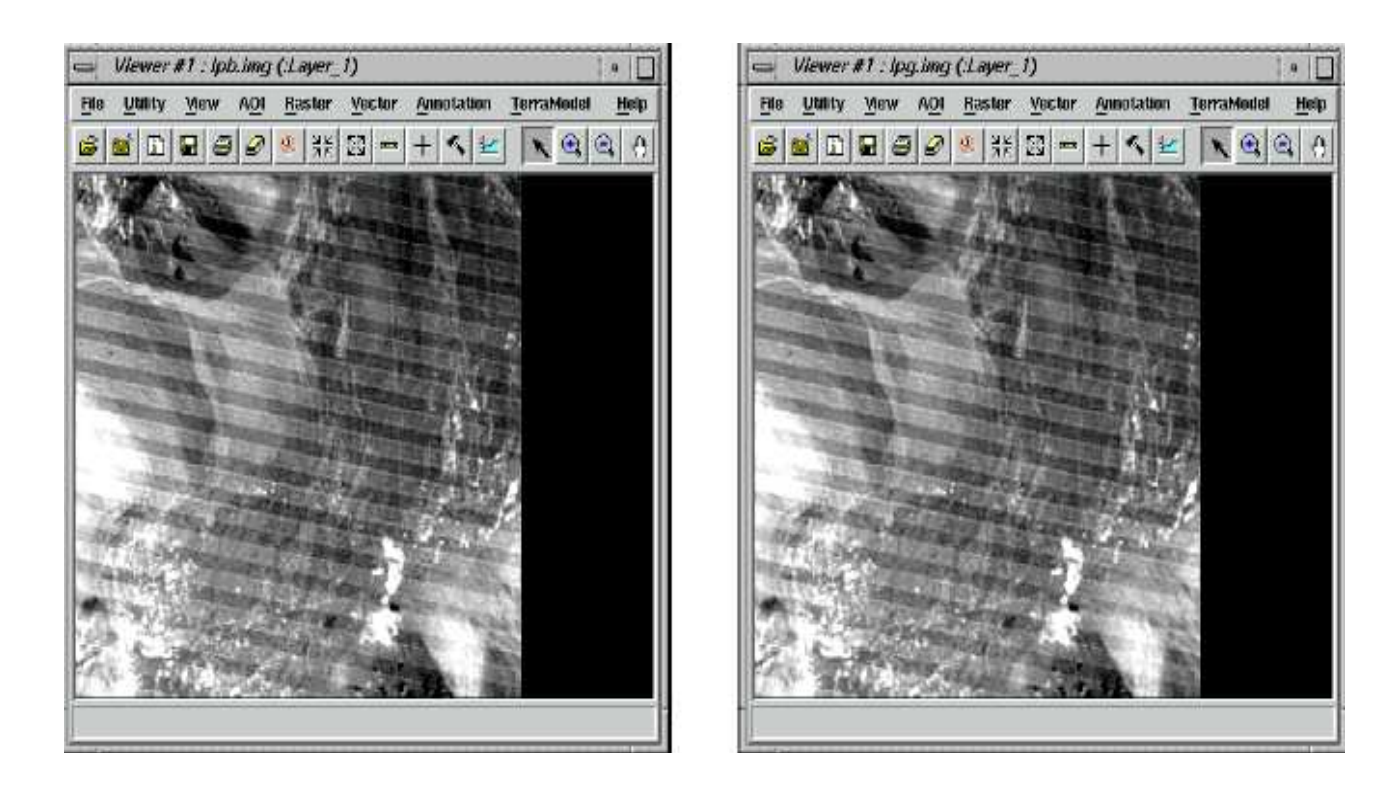

Рисунок 2.14 – Наявність періодичних смуг

# *Застосування масок різної форми*

Маски круглої форми. На fft-зображенні присутні кілька яскравих плям (наприклад, у правому верхньому квадранті), такого роду артефакти усуваються за допомогою маски круглої форми.

У fft-редакторі клацніть мишею на точці з координатами (рис. 2.15)

$$
(u, v) = (-58, -199).
$$

Це одне з плям, що підлягає усуненню.

На рисунку 2.16 ця точка вказується за допомогою стрілки.

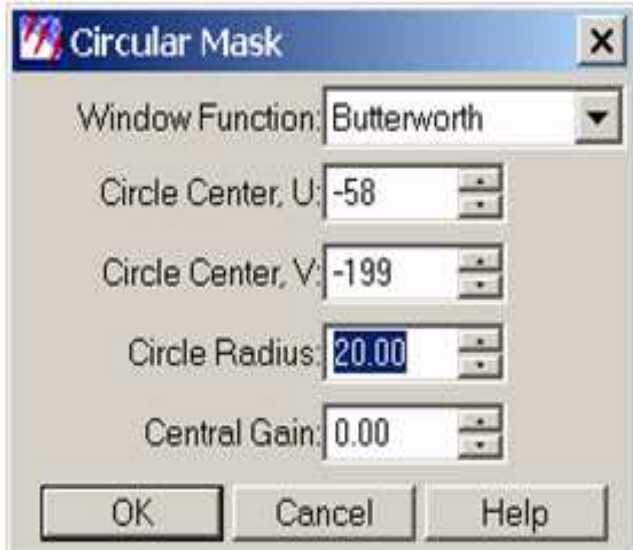

Рисунок 2.15 – Координати точки (*u, v*)

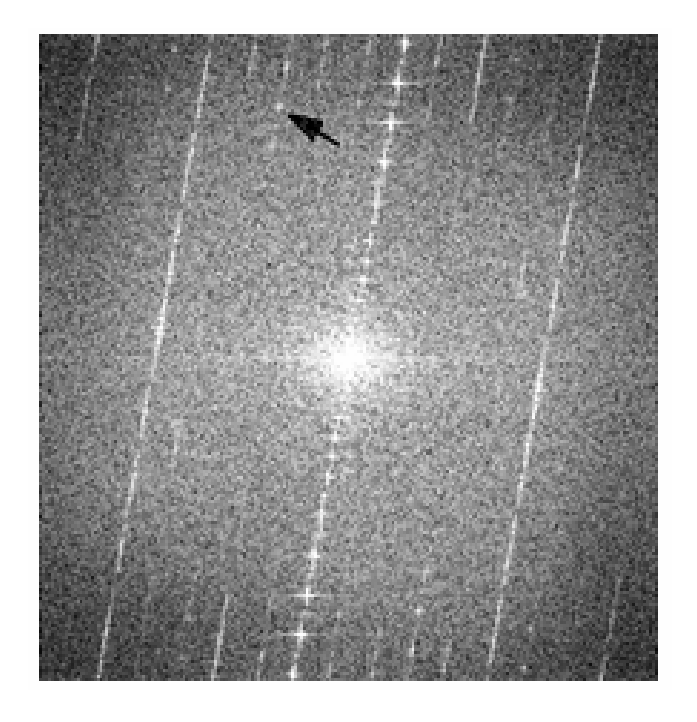

Рисунок 2.16 – Пляма, що підлягає усуненню

У меню fft-редактора виберіть **Mask | Circular Mask**. У полі **Circle Center, U** задайте значення 58, у полі **Circle Center, V** задайте значення 199.

У полі **Window Function** виберіть значення **Butterworth**, у полі **Radius** задайте значення 20.00, решта значень без змін.

Натисніть **OK**, новий фільтр буде застосовано до зображення у fft-редакторі, яскрава пляма в зазначених координатах зникне. Оскільки редагована область перебуває далеко від центру зображення та редагована площа мала, дане редагування не зробить істотного впливу на вид зображення після застосування зворотного перетворення Фур'є.

Даний підхід може бути використаний, для того, щоб видалити різкі сплески (скачки), що викликані помилками знімальних датчиків та іншими періодичними помилками. Застосуйте даний фільтр з іншими параметрами, щоб зробити зміни більш помітними.

Маски прямокутної форми. У fft-редакторі відкрийте файл tm 1.fft, у меню fft-редактора виберіть **Mask | Circular Mask**. У полі **Circle Center, U** задайте значення 44, у полі **Circle Center, V** задайте значення 57.

У полі **Window Function** виберіть значення **Butterworth**. У полі **Radius** задайте значення 20.00, у полі **Central Gain** – 10.00. Натисніть **OK**.

Новий фільтр буде застосовано до зображення у fft-редакторі. Застосуйте до цього зображення зворотне перетворення Фур'є.

FFT-зображення і img-файл, отриманий зворотним перетворенням Фур'є, подано на рисунку 2.17.

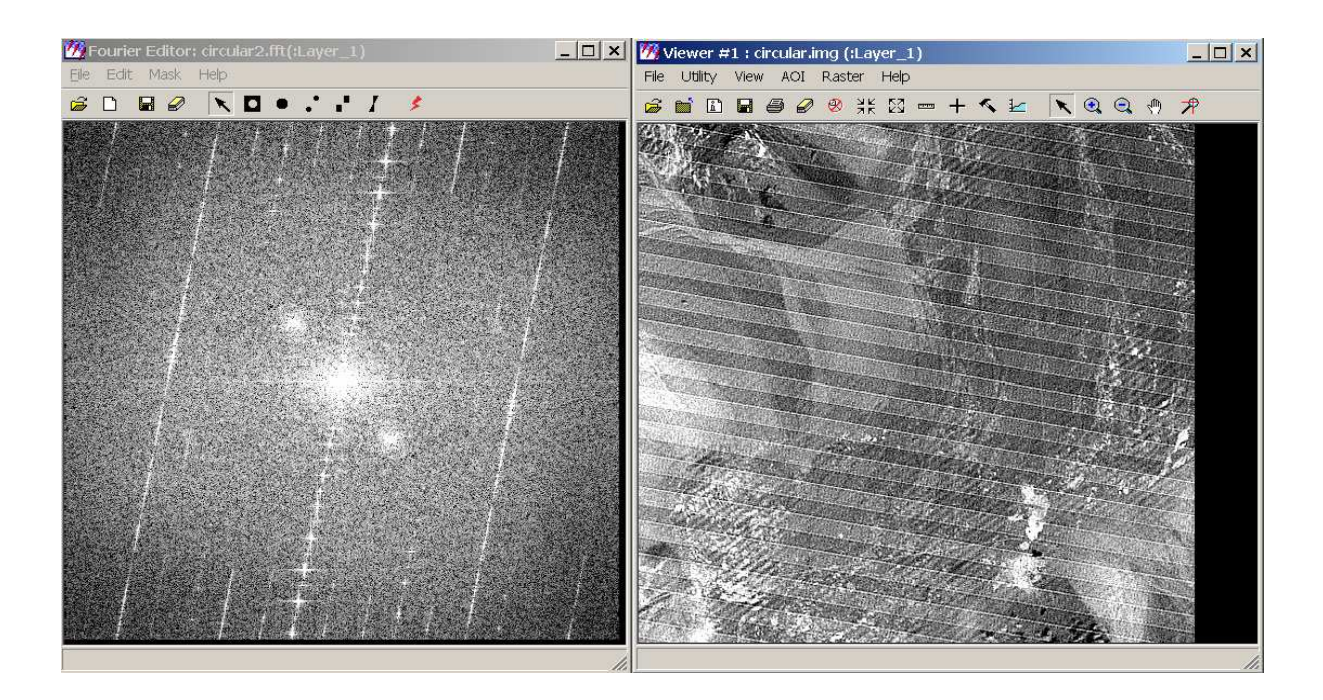

Рисунок 2.17 – FFT-зображення і img-файл, отриманий зворотним перетворенням Фур'є

На додачу до періодичних смуг початкового зображення, результуючий знімок має явно виражені діагональні смуги.

Застосування прямокутної маски дозволяє редагувати прямокутні регіони fft-зображення.

FFT-зображення, створене із застосуванням маски круглої форми на попередньому кроці, має бути відкрито в fft-редакторі. У меню fft-редактора виберіть **Mask | Rectangular Mask**, відкриється діалогове вікно параметрів прямокутної маски (рис. 2.18).

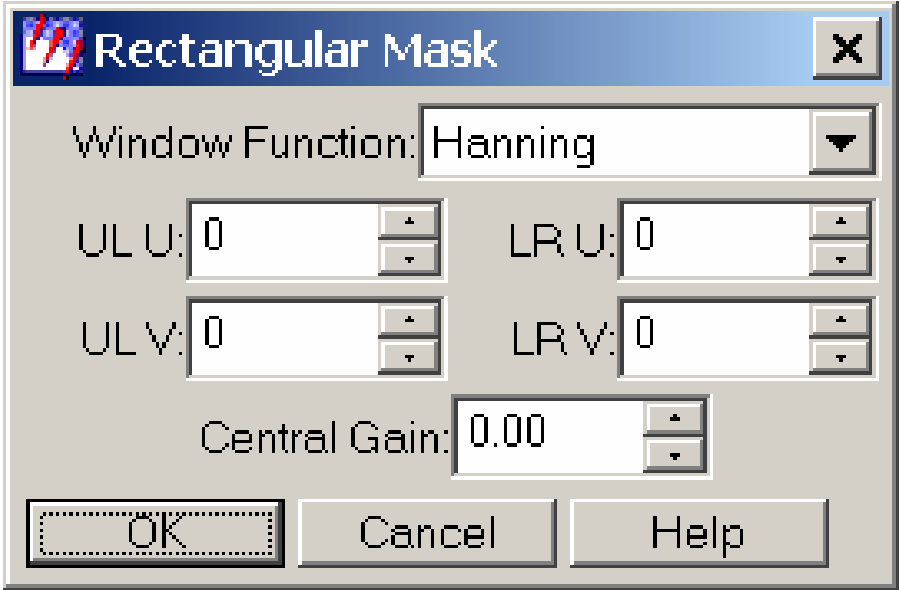

Рисунок 2.18 – Діалогове вікно параметрів прямокутної маски

У полі **UL U** (верхня ліва координата) задайте для координати **U**  значення 80. У полі **UL V** (верхня ліва координата) задайте для координати **V** значення 80. У полі **LR U** (нижня права координата) задайте для координати **U** значення 255. У полі **LR V** (нижня права координата) задайте для координати **V** значення 255. У полі **Window Function** виберіть значення **Ideal**. Натисніть **OK**. Новий фільтр буде застосовано до зображення в fft-редакторі.

У полі **UL U** задайте для координати **U** значення 80. У полі **UL V** задайте для координати **V** значення 255. У полі **LR U** задайте для координати **U** значення 255. У полі **LR V** задайте для координати **V** значення 80. У полі **Window Function** виберіть значення **Ideal**. Натисніть **OK**. Новий фільтр знову буде застосовано до зображення в fft-редакторі.

Застосуйте для цього зображення зворотне перетворення Фур'є.

FFT-зображення і img-файл, отриманий зворотним перетворенням Фур'є, подано на рисунку 2.19.

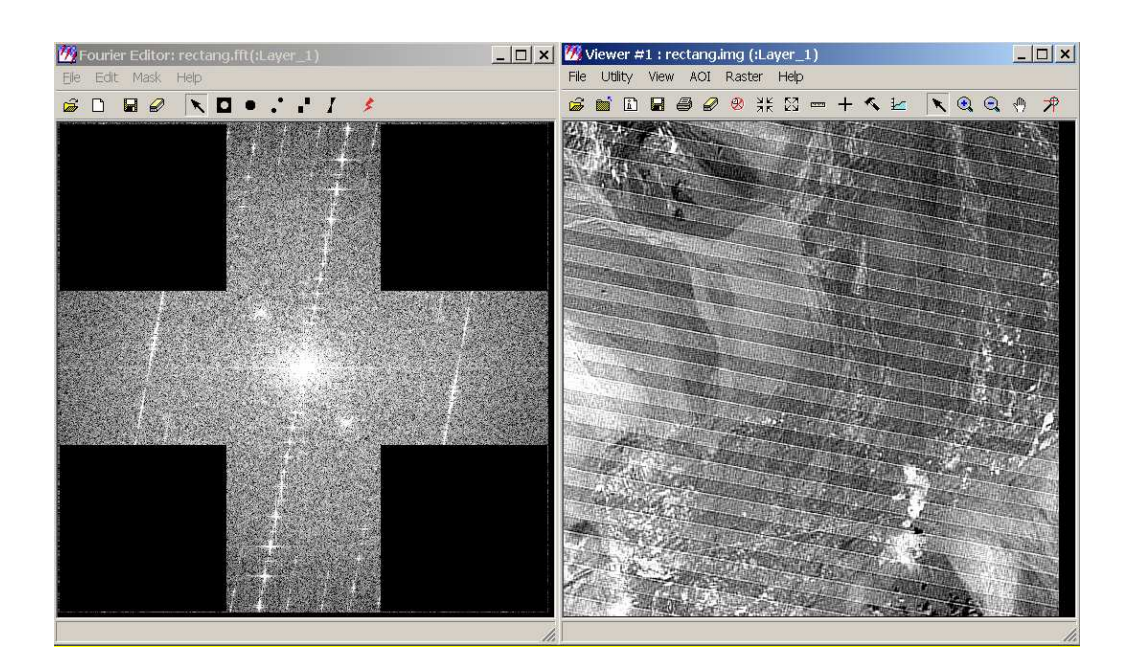

Рисунок 2.19 – FFT-зображення і img-файл, отриманий зворотним перетворенням Фур'є (маска прямокутної форми)

Застосування клиноподібної маски. Застосуємо таку маску, яка дозволяє позбавитися періодичних смуг – клиноподібну маску.

У меню fft-редактора виберіть **File | Open** та файл TM\_1.fft з персональної директорії. Файл у форматі \*.fft буде повторно відкритий в редакторі.

З меню fft-редактора виберіть **Mask | Wedge Mask** (рис. 2.20).

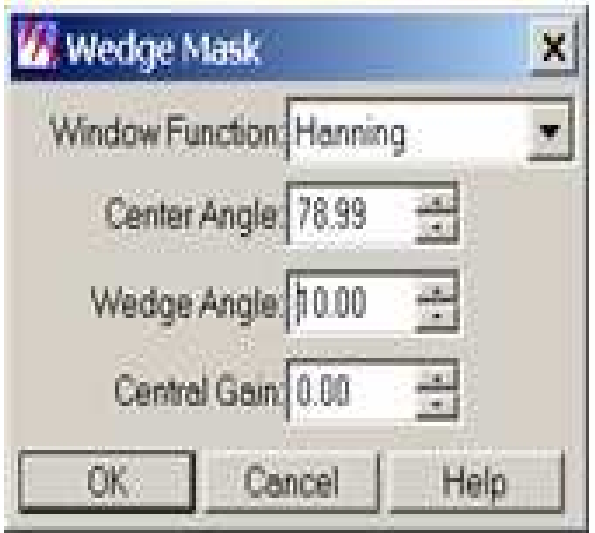

Рисунок 2.20 – Меню fft-редактора

У полі **Center Angle** задайте значення 78.99, ця величина підраховується від центру кута за виразом -Arctg (-185/36). У полі **Wedge Angle** задайте значення 10.00, кути відраховуються в напрямку, що показаний на рисунку 2.21. Інші поля залиште без змін. Натисніть **OK**.

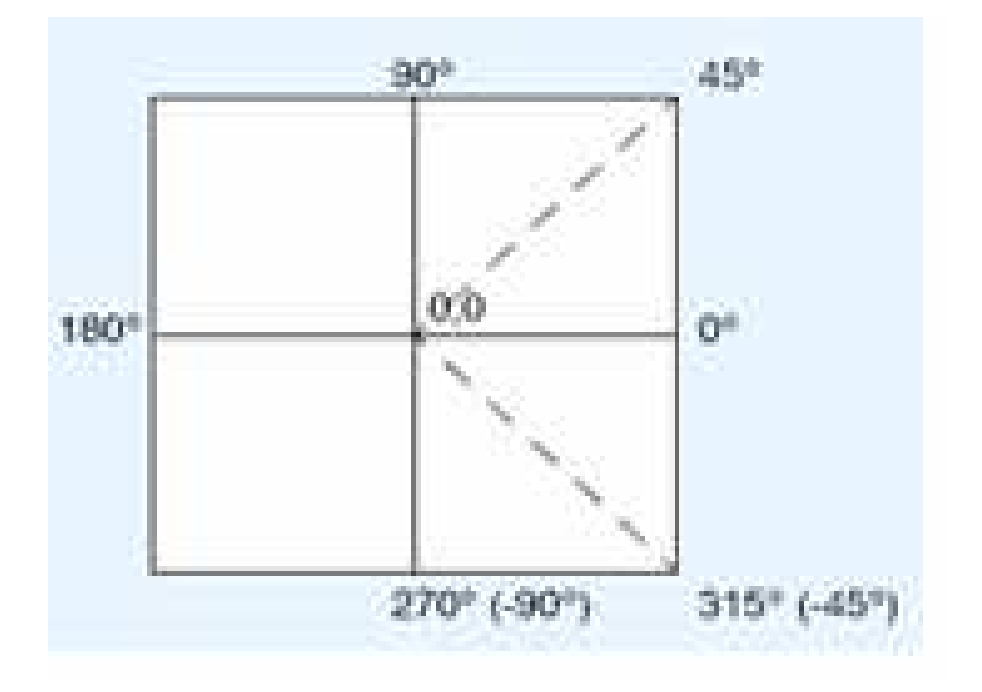

Рисунок 2.21 – Напрямок для відрахування кутів

Новий фільтр буде застосовано до зображення у fft-редакторі. Застосуйте для цього зображення зворотне перетворення Фур'є. FFT-зображення і img-файл, отриманий зворотним перетворенням Фур'є, показано на рисунку 2.22.

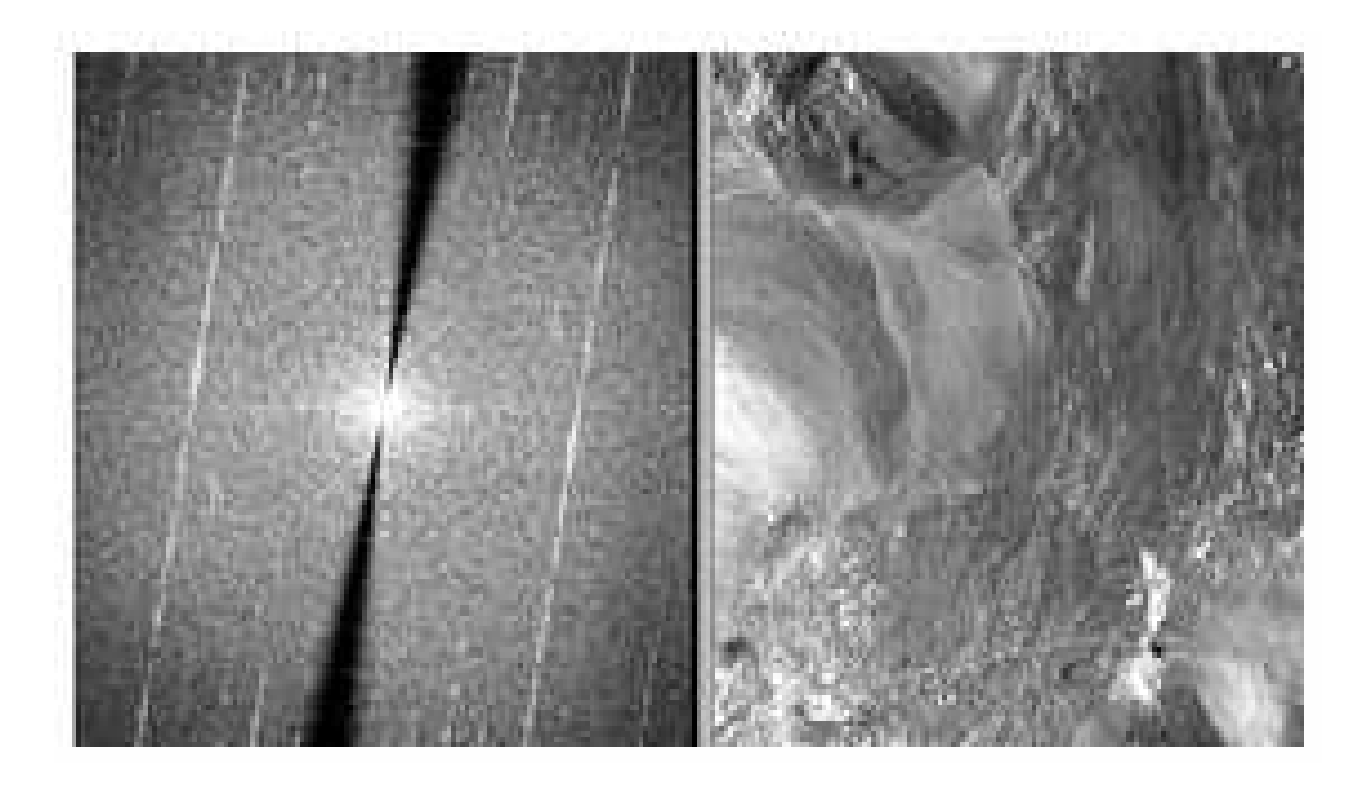

Рисунок 2.22 – FFT-зображення і img-файл, отриманий зворотним перетворенням Фур'є (застосування клиновидної маски)

# **2.3 Правила оформлення розрахунково-графічної роботи**

Розрахунково-графічну роботу оформлюють на аркушах формату А4 (210х297 мм). Текст роботи слід друкувати, додержуючись таких розмірів полів: верхнє, ліве і нижнє – не менше 20 мм, праве – не менше 10 мм.

Гарнітура шрифту роботи – Times New Roman (Cyr), кегль – 14, колір друку – чорний, міжрядковий інтервал – полуторний. Щільність тексту повинна бути рівномірною (без розріджень і ущільнень). Абзацний відступ повинен бути однаковим впродовж усього тексту і дорівнювати п'яти знакам.

Розділи і підрозділи повинні мати заголовки. Заголовки структурних елементів роботи і заголовки розділів слід розташовувати посередині рядка і друкувати великими літерами без крапки в кінці, не підкреслюючи.

Нижче кожного розділу повинно бути залишено не менше одного вільного рядка. Вище і нижче кожного підрозділу повинно бути залишено не менше одного вільного рядка.

Заголовки підрозділів, пунктів і підпунктів слід починати з абзацного відступу і друкувати маленькими літерами, крім першої великої, не підкреслюючи, без крапки в кінці. Якщо заголовок складається з двох або більше речень, їх розділяють крапкою.

Сторінки роботи слід нумерувати арабськими цифрами, дотримуючись наскрізної нумерації по всьому тексту. Номер сторінки проставляються в правому верхньому кутку сторінки без крапки в кінці. Титульний аркуш включають до загальної нумерації сторінок звіту. Номер сторінки на титульному листі не проставляють.

Розділи, підрозділи, пункти, підпункти роботи слід нумерувати арабськими цифрами. Розділи роботи повинні мати порядкову нумерацію в межах викладення суті роботи і позначатися арабськими цифрами без крапки, наприклад, 1, 2, 3...

Підрозділи повинні мати порядкову нумерацію в межах кожного розділу. Номер підрозділу складається з номера розділу і порядкового номера підрозділу, розділених крапкою. Після номера підрозділу крапку не ставлять, наприклад, 1.1, 1.2 і т. д.

Пункти повинні мати порядкову нумерацію в межах кожного розділу або підрозділу. Номер пункту складається з номера розділу і порядкового номера пункту, або з номера розділу, порядкового номера підрозділу та порядкового номера пункту, відокремлених крапкою. Після номера пункту крапку не ставлять, наприклад, 1.1, 1.2 або 1.1.1, 1.1.2 і т. д.

Якщо розділ або підрозділ складається з одного пункту, або пункт складається з одного підпункту, його нумерують.

Ілюстрації (креслення, рисунки, графіки, схеми, діаграми, фотознімки) слід розташовувати в роботі безпосередньо після тексту, в якому вони згадуються вперше, або на наступній сторінці. На всі ілюстрації мають бути посилання у роботі. Якщо ілюстрації створені не автором звіту, то необхідно дотримуватися вимог чинного законодавства про авторські права.

Ілюстрації можуть мати назву, яку розміщують під ілюстрацією. При необхідності під ілюстрацією розміщують пояснювальні дані (під рисунковий текст). Ілюстрація позначається словом «Рисунок \_\_», яке разом з назвою ілюстрації поміщають після пояснювальних даних, наприклад , «Рисунок 3.1 – Схема розміщення». Ілюстрації слід нумерувати арабськими цифрами порядковою нумерацією в межах розділу, за винятком ілюстрацій, наведених у додатках. Номер ілюстрації складається з номера розділу і порядкового номера ілюстрації, розділених крапкою, наприклад, рисунок 3.2 – другий рисунок третього розділу.

Цифровий матеріал, як правило, оформлюють у вигляді таблиць. Таблицю слід розташовувати безпосередньо після тексту, в якому вона згадується вперше, або на наступній сторінці.

На всі таблиці повинні бути посилання в тексті звіту.

Таблиці слід нумерувати арабськими цифрами порядковою нумерацією в межах розділу, за винятком таблиць, що наводяться в додатках. Номер таблиці складається з номера розділу і порядкового номера таблиці, відокремлених крапкою, наприклад, таблиця 2.1 – перша таблиця другого розділу. Таблиця може мати назву, яку друкують малими літерами (крім першої великої) і вміщують над таблицею. Назва повинна бути короткою і відбивати зміст таблиці.

Якщо рядки або графи таблиці виходять за межі формату сторінки, таблицю поділяють на чистини, розміщуючи одну частину під одною, або поруч, або переносячи частину таблиці на наступну сторінку, повторюючи в кожній таблиці її головку і боковик.

При поділі таблиці на частини допускається її головку або боковик заміняти відповідно номерами граф чи рядків, нумеруючи їх арабськими цифрами у першій частині таблиці.

Напис «Таблиця 2.2 – Назва таблиці» вказують один раз зліва над першою частиною таблиці, над іншими пишуть: «Продовження таблиці 2.2» із зазначенням номера таблиці.

Заголовки граф таблиці друкують з великих літер, а підзаголовки – з малої, якщо вони складають одне речення із заголовком.

51

Перерахування, при необхідності, можуть бути приведені всередині пунктів або підпунктів. Перед перерахуванням ставлять двокрапку.

Перед кожною позицією переліку слід ставити малу літеру українського алфавіту з дужкою, або, не нумеруючи – дефіс (перший рівень деталізації).

Для подальшої деталізації переліку слід використовувати арабські цифри з дужкою (другий рівень деталізації).

Приклад:

а) вступна частина роботи;

б) основна частина роботи:

1) вступ;

2) розділи роботи;

3) висновки;

в) додатки.

Перерахування першого рівня деталізації друкують малими літерами з абзацного відступу, другого рівня – з відступом щодо місця розташування перерахувань першого рівня.

Формули та рівняння розташовують безпосередньо після тексту, в якому вони згадуються, посередині сторінки. Вище і нижче кожної формули або рівняння повинно бути залишено не менше одного вільного рядка.

Формули та рівняння слід нумерувати порядковою нумерацією в межах розділу. Номер формули або рівняння зазначають на рівні формули або рівняння в дужках у крайньому правому положенні на рядку.

Пояснення значень символів і числових коефіцієнтів, що входять до формули чи рівняння, слід наводити безпосередньо під формулою у тій послідовності, в якій вони наведені у формулі чи рівнянні.

Пояснення значення кожного символу і числового коефіцієнта слід давати з нового рядка. Перший рядок пояснення починають з абзацу словом «де» без двокрапки. Переносити формули чи рівняння на наступний рядок допускається тільки на знаках виконуваних операцій, повторюючи знак операції на початку наступного рядка. Коли переносять формули чи рівняння на знаку операції множення, застосовують знак «\*».

Посилання в тексті на джерела слід зазначати порядковим номером за переліком посилань, виділеним двома квадратними дужками. Бібліографічні описи в переліку посилань подають у порядку, в якому вони вперше згадуються в тексті. Бібліографічні описи в переліку посилань подають на мові оригіналу.

52

## **2.4 Приклади бібліографічного опису в переліку посилань**

Книга одного автора:

Андреев, В. В. Как организовать делопроизводство на предприятии [Текст] / В. В. Андреев. – М.: ИНФРА-М, 1997. – 94 с.

Книга двох авторів:

Белов, А. В. Финансы и кредит [Текст]: учеб. / А. В. Белов, В. Н. Николаев. – К.: Университет, 2004. – 215 с.

Книга трьох авторів:

Агафонова, Н. Н. Гражданское право [Текст]: учеб. пособие / Н. Н. Агафонова, Т. В. Богачева, Л. И. Глушкова; под общ. ред. А. Г. Калпина. – Х.: Фактор, 2000. – 542 с.

Книга чотирьох авторів:

Елементи інформатики [Текст]: довідник / В. С. Височанський, А. І. Кардаш, В. С. Костєв, В. В. Черняхівський. – К.: Наук. думка, 2003. – 192 с. Книга п'яти авторів та більше:

Коротковолновые антенны [Текст]: учеб. пособие / Г. З. Айзенберг, С. П. Белоусов, Я. М. Журбин и др.; под общ. ред. А. А. Стогния. – М.: Радио и связь, 2003. – 192 с.

Перекладне видання*:*

Нойман, Э. Происхождение и развитие сознания [Текст]: пер. с англ. – К.: Ваклер, 1998. – 462 с.

Книги під заголовком:

Информационные технологии в маркетинге [Текст]: учеб. / под ред. Г. А. Титаренко. – М.: ЮНИТИ, 2000. – 335 с.

Статті із журналів:

Гончаров, В. А. Численная схема моделирования дозвуковых течений вязкого сжимаемого газа [Текст] / В. А. Гончаров, В. М. Кравцов // Журн. вычисл. математики и мат. физики. – 1988. – Т. 28, №12. – С. 1858-1866.

Збірники наукових праць:

Отчет о выполнении плана НДР за 2003 год [Текст]: сб. науч. тр. / Рос. Акад. мед. наук, Сиб. отд. – Новосибирск: СО РАМН, 2004. – 83 с.

Тези конференцій*:*

Образование, наука, производство на пути углубления интеграции и повышения качества инженерного образования [Текст]: тез. докл. науч.-практ. конф. (окт. 2000) / отв. ред. В. Г. Вдовенко. – Красноярск: САА, 2000. – 53 с.

Матеріали конференцій:

Проблемы экономики, организации и управления реструктуризацией и развитием предприятий промышленности [Текст]: материалы IV междунар. науч.-практ. конф., 30 марта 2005 г. Новочеркасск / редкол.: Б. Ю. Серебряков (отв. ред.). – Новочеркасск: Темп, 2005. – 58 с.

Дисертації:

Антопольский, А. Б. Описание информационных языков [Текст]: дис. … канд. филол. наук / А. Б. Антопольский. – М., 1969. – 404 с.

Автореферати дисертацій*:*

Бутковский, О. Я. Обратные задачи хаотичной динамики и проблемы предсказуемости хаотичных процессов [Текст]: автореф. дис. … д-ра физ.-мат. наук: 01.04.03 / О. Я. Бутковский; [Ин-т радиотехники и электроники РАН]. – М., 2004. – 39 с.

Віддаленого доступу:

Основные направления исследований, основанные на семантическом анализе текстов [Электронный ресурс] / С.-Петерб. гос. ун-т, фак. прикладной математики – процессов управления. – Режим доступа: www/ URL: http://apcp. apmath.spbu.ru/ru/staff/tuzov/onapr.html/ – 10.12.2004 г. – Загл. с экрана.

Локального доступу*:* 

Internet шаг за шагом [Электронный ресурс]: интеракт. учеб. – Электрон. дан. и прогр. – СПб.: Питер Ком, 1997. – 1 электрон. опт. диск (CD-ROM). – Систем. требования: ПК от 486 DX 66 МГц; RAM 1616 Мб; Windows 95; зв. плата. – Загл. с этикетки диска.

### **2.5 Критерії оцінювання розрахунково-графічної роботи**

Критеріями оцінювання розрахунково-графічної роботи є:

– глибина і актуальність знань, показаних студентом в розрахунковографічній роботі;

– відповідність отриманих результатів завданню.

Оцінка «зараховано» (з подальшим перерахунком у відповідні бали) ставиться, якщо всі критерії повністю досягнуті студентом.

Оцінка «не зараховано» ставиться, якщо не повністю досягнуті всі критерії або вчинено більше 2 грубих помилок, у такому разі робота повертається студентові на доопрацювання. Якщо розрахунково-графічну роботу не зараховано, то студент не може бути допущений до семестрового контролю з дисципліни «Цифрова обробка зображень».

# **3 ВКАЗІВКИ ДО ВИКОНАННЯ САМОСТІЙНОЇ РОБОТИ**

Завданням самостійної роботи студентів є опрацювання додаткової інформації для більш поглибленого вивчення дисципліни «Цифрова обробка зображень»:

– області використання цифрової обробки зображень;

– відновлення зображення, загальний підхід та рівняння;

– імпульсний шум на зображенні;

– фільтри, засновані на порядкових статистиках, та осереднюючі фільтри в задачах відновлення зображення;

– характеристика основних геометричних моделей зображення;

– геометричне калібрування зображення (поняття, загальна схема та стисла характеристика основних геометричних моделей зображення);

– задачі виділення меж та контурів об'єктів, синтезу фільтрів з необхідними властивостями;

– векторне подання лінійних фрагментів зображення;

– властивості багатовимірних векторних просторів зображень;

– використання складових зображення під час проектування масок фільтрів з необхідними властивостями;

– основи вєйвлет-перетворень, операція зміни масштабу у вєйвлетперетвореннях зображень;

– осереднення і деталізація растрів, як основи вєйвлет-перетворень;

– стиснення зображень;

– реєстрація зображень;

– статистичні характеристики зображення.

#### **3.1 Відновлення зображення**

У даний час набули широкого розвитку галузі науки і техніки, в яких застосовують системи обробки інформації з використанням даних у цифровому вигляді. Базовими складовими елементами таких систем є системи цифрового перетворення інформації, призначені для переведення в цифровий вигляд природних або штучних об'єктів, які є носіями інформації в аналоговому вигляді. Дані в цифровому вигляді використовують для збереження, передачі, аналізу та обробки в системах цифрової обробки інформації [4].

Одним з основних типів інформаційних систем, що використовують цифрові дані, є геоінформаційні системи, в яких широко застосовують методи дистанційного зондування Землі, природних або штучних об'єктів [5].

55

Основним завданням обробки зображень є усунення дефектів, зменшення впливу спотворень і шумів, перетворення даних у зручний вигляд для спостереження людиною-оператором. Особливо важливе практичне значення мають методи обробки аерокосмічних зображень [6].

Ефективність аерокосмічних методів вивчення земної поверхні та поверхні інших планет значною мірою визначається якістю цифрових матеріалів [7]. Підвищення якості таких зображень має велике економічне значення, оскільки знижує вартість виконання робіт за рахунок зменшення масштабу зйомки.

Існуючі підходи щодо вирішення завдання поліпшення цифрового зображення та відновлення його структури поділяють на дві категорії [8]:

*–* методи обробки в просторовій області (просторові методи), засновані на прямому маніпулюванні пікселями зображення;

*–* методи обробки в частотній області (частотні методи), засновані на модифікації (фільтрації) сигналу, який формується шляхом застосування до зображення перетворення Фур'є.

Просторова обробка застосовується, коли єдиним джерелом викривлень є адитивний шум. Частотна фільтрація може використовуватися для нечітких зображень з дефектами освітлення, вона також враховує і шум [9], тому частотна обробка є найбільш універсальним і поширеним методом поліпшення якості цифрового зображення.

Суть методу обробки зображень в частотній області полягає в поданні зображення як двовимірної функції *f (x, y)*, де *х* і *y* – координати в просторі (на площині). Значення *f* в будь-якій точці, задане парою координат *(х, у)*, називається *інтенсивністю* або рівнем сірого в цій точці.

Загальновідомим є твердження, що будь-яка функція, яка періодично повторює свої значення, може бути представлена у вигляді суми синусів і косинусів різних частот, помножених на деякі коефіцієнти. Такий вид функції називається поданням у вигляді ряду Фур'є. Коли функція не є періодичною, а площа під її графіком є кінцевою, то це – перетворення Фур'є.

Функція і перетворення Фур'є можуть бути повністю без втрати інформації відновлені за допомогою алгоритму перетворення. Ця властивість є надзвичайно важливою, оскільки дозволяє працювати у «Фур'є-просторі», а потім повернутися в початкову область визначення функції без втрати будьякої інформації [10].

На рисунку 3.1 а) зображена складна функція, яка є сумою чотирьох синусоїд і косинусоїд (рисунок 3.1 б)) [11].

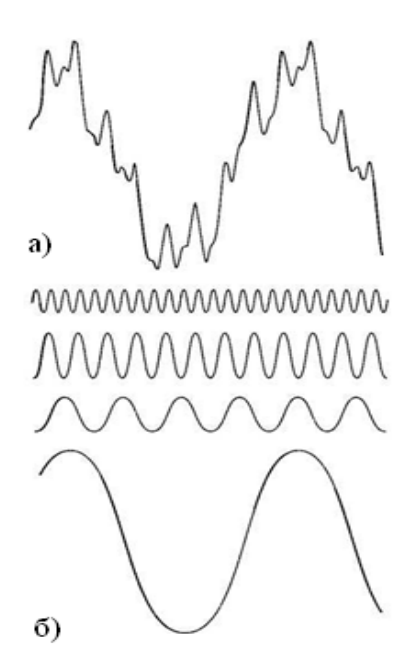

а) функція; б) складові функції

Рисунок 3.1 – Розпад функції на складові

Оскільки цифрові зображення описуються двомірними дискретними функціями, то розглянемо дискретне перетворення Фур'є саме для таких функцій.

Нехай *f*(*x*, *y*), при *x* = 0,1, 2, *M* −1 i *y* = 0,1, 2, *M*, *N* −1, позначає зображення *M* × *N*. Двомірне дискретне перетворення Фур'є зображення *f* (*x*, *y*), яке відбивається, як *F*(*u*,*v*), задається рівнянням (3.1).

$$
F(u,v) = \sum_{x=0}^{M-1} \sum_{y=0}^{N-1} f(x,y) e^{-j2\pi(ux/M + vy/N)},
$$
\n(3.1)

де  $u = 0, 1, 2, \ldots, M -1;$  $v = 0, 1, 2, \ldots, N-1;$  $M$  і  $N$  – парні числа.

Координатна система, задаючи аргументи *F*(*u*, *v*) з частотними змінними *u* і *ν*, називається *частотною областю*. У даному випадку можна виявити аналогію із завданням аргументів *f* (*x*, *y*) з просторовими змінними *х* і *y*.

Прямокутну область розміром  $M \times N$  при  $u = 0, 1, 2, \dots, M - 1$  і  *прийнято називати <i>частотним прямокутником*, який має ті ж розміри, що і початкове зображення. Якщо зображення *f* (*x*, *y*) дійсне, його перетворення Фур'є, як правило, є комплексним.

Основний метод візуального аналізу цього перетворення полягає в обчисленні його спектру, тобто абсолютної величини *F*(*u*, *v*) і його відображення на дисплеї.

Нехай *R*(*u*, *v*) і *I*(*u*, *v*) позначають дійсну та уявну компоненти *F*(*u*, *v*), тоді спектр Фур'є задається виразом (3.2).

$$
|F(u,v)| = [R2(u,v) + I2(u,v)]12.
$$
 (3.2)

Кожен елемент Фур'є-образу *F*(*u*, *v*) містить всі відліки функції *f* (*x*, *y*), помножені на значення експоненційних членів, тому, зазвичай, неможливо встановити пряму відповідність між характерними деталями зображення і його образом. Однак, деякі загальні твердження щодо взаємозв'язку частотних складових Фур'є-образу і просторових характеристик зображення можуть бути зроблені. Оскільки частота прямо пов'язана зі швидкістю зміни сигналу, то зрозуміло, що частоти в перетвореннях Фур'є пов'язані з варіацією яскравості на зображенні. Найбільш повільно змінена частотна (постійна) складова (*u* = *v* = 0 ), що збігається із середньою яскравістю зображення. Низькі частоти, що збігаються з точкам поблизу початку координат Фур'є-перетворення, відповідають повільно змінним компонентам зображення. У міру віддалення від початку координат вищі частоти починають відповідати великим змінам яскравості деталей зображення і їх граней.

Процедура алгоритму фільтрації в частотній області проста і складається з таких кроків [11].

*Крок 1*. Початкове зображення множиться на (−1) *x* + *y* , відповідно до (3.3).

Це робиться для того, щоб Фур'є-перетворення виявилося центрованим, тобто початок координат для образу функції буде знаходитися у центрі частотного прямокутника у точці (*M* / 2; *N* / 2):

$$
\xi[f(x, y)(-1)^{x+y}] = F(u - M / 2, v - N / 2). \tag{3.3}
$$

*Крок 2*. Обчислюється пряме дискретне перетворення Фур'є *F*(*u*, *v*) зображення, отримане після кроку 1.

*Крок 3*. Функція *F*(*u*, *v*) множиться на деяку функцію фільтру *H*(*u*, *v*)*.*

*Крок 4*. Обчислюється зворотне дискретне перетворення Фур'є від результату кроку 3.

*Крок 5*. Виділяється потрібна частка результату кроку 4.

*Крок 6*. Результат кроку 5 множиться на (−1) *x* + *y* .

Причина, за якою множник *H*(*u*, *v*) називається *фільтром* (часто вживається також термін передавальна функція фільтра), полягає в тому, що він пригнічує деякі «зайві» частоти перетворення, залишаючи при цьому інші майже без зміни. Питання знаходження передавальної функції фільтра і є ключовим, оскільки воно визначає метод фільтрації і вказує, які саме частоти будуть фільтруватися [11].

Нехай *f* (*x*, *y*) позначає початкове зображення після кроку 1, а *F*(*u*, *v*) – його Фур'є-образ. Тоді Фур'є-образ вихідного зображення визначається виразом:

$$
G(u, v) = H(u, v) \cdot F(u, v). \tag{3.4}
$$

Множення функцій двох змінних *Н* і *F* здійснюється поелементно. Фільтроване зображення отримують шляхом обчислення зворотного Фур'єперетворення від Фур'є-образу *F*(*u*, *v*), обчислюючи за формулою:

Покращене зображення = 
$$
\xi^{-1}[G(u, v)]
$$
 (3.5)

Шукане зображення отримуємо виділенням дійсної частини з останнього результату і множенням на (−1) *x* + *y* , щоб компенсувати ефект від множення початкового зображення на ту ж величину.

Нелінійні методи фільтрації належать одному з видів методів обробки зображень в частотній області. Клас нелінійних цифрових фільтрів є дуже широким для того, щоб проводити їх опис в загальному вигляді. Розглянемо одні з найбільш відомих методів із сімейства нелінійних цифрових фільтрів.

Під час фільтрації реальних зображень обмеженого розміру виникає гранична проблема отримання оцінок у точках нульового рядка і нульового стовпчика. Природним рішенням є використання звичайної (одномірної) калмановської фільтрації.

Розроблено процедуру оцінювання дискретних зображень на основі моделі фотографічного запису зображення. Ця модель враховує хімічні ефекти фотографічного процесу такі, як нелінійність характеристичної кривої та прикордонні ефекти, обумовлені дифузією проявника, а також шумом зернистості фотоплівки. Перевага розглянутої оцінки полягає в тому, що вона заснована на моделі загального вигляду (завдяки властивій їй адаптивності вона здатна модифікувати відповідно до змін першого і другого моментів випадкового поля поданого ідеальним зображенням [11]).

Розроблено евристичний нелінійний метод реставрації малоконтрастних зображень з метою послаблення шуму зернистості фотоплівки.

59

Під час використання цього методу початкове зображення розгортається з високою роздільною здатністю, а кожен його елемент квантується великим числом рівнів. Потім отримують зображення зниженої чіткості, об'єднуючи елементи в непересічні фрагменти, розміром 2×2. Звичайно, чітке зображення має більш різкі межі, ніж зображення зі зниженою чіткістю, однак, дисперсія шуму останнього виявляється менше. У разі білого шуму дисперсія нечіткого зображення в чотири рази менше, ніж для чіткого зображення, яке є наслідком просторового усереднення елементів. Усереднене зображення повторно квантується з використанням рівномірної шкали, причому крок квантування вибирається рівним чотирьох значень середньоквадратичного відхилення шуму. Завдяки такому вибору, забезпечується помилка квантування 5% при гауссовому шумі. Отримані квантовані елементи нечіткого зображення досліджують у області розміром 3×3 елемента [12].

Якщо центральний елемент нечіткого зображення лежить на кордоні, він поділяється на чотири елементи, що відповідають повній роздільній здатності, новим елементам приписуються рівні, які залежать як від рівнів, що відповідають вихідним елементам чіткого зображення, так і від рівнів найближчих елементів нечіткого зображення.

Може виявитися, що всі вісім периферійних елементів проквантовані з одним рівнем, а центральний елемент – з іншим рівнем. У цьому випадку вважають, що ізольований центральний елемент містить помилку, обумовлену шумом, і приписують йому середній рівень периферійних елементів.

Простий алгоритм полягає у тому, що елементу, який відповідає високій роздільній здатності, приписують рівень один з чотирьох пов'язаних елементів, найближчий рівню шуканого елемента.

Таким чином, розглянуто основні існуючі підходи для вирішення завдання поліпшення цифрового зображення та відновлення його структури. Проаналізовано метод обробки зображення в частотній області та його математичну модель. Розглянуто алгоритм фільтрації в частотній області і представлена покрокова схема його роботи для поліпшення якості зображення. Наведено один з видів методів обробки зображень в частотній області – нелінійна фільтрація. Розглянуто один з найвідоміших методів нелінійної фільтрації для усунення перешкод і поліпшення оригінального зображення.

Нелінійні фільтри можуть використовуватися для вирішення таких проблем, як усунення перешкод, шуму, відновлення пошкоджених зображень, поліпшення контрасту і виділення контурів зображення.

## **3.2 Фільтрація зображень**

Дуже поширеним різновидом обробки зображень, що базується на взаємозв'язках параметрів різних пікселів зображення, є *фільтрація зображень*. Зазвичай зображення, які сформовано у різних інформаційних системах, певною мірою спотворено дією завад. Наявність завад ускладнює візуальний аналіз зображень людиною-оператором та автоматичну обробку технічними засобами. Ослаблення дії завад може бути здійснено фільтрацією, але її можна застосувати для перетворення якісних показників зображення з метою надання йому інших властивостей.

Наприклад, можна створити ефект скручування, розмивання, що сприймається як наслідок швидкого руху в певному напрямі. Зрозуміло, що в цьому випадку кінцеве зображення буде суттєво відрізнятись від початкового, принципи перетворення зображення, які буде застосовано в цьому випадку, схожі з тими, що застосовують для відокремлення корисного зображення від завад. Тому подібні перетворення у сучасних мультимедійних технологіях також називають *фільтрацією*. Під час фільтрації сигнал яскравості кожної точки початкового зображення, спотвореного завадою, замінюють іншим значенням яскравості, яке за певним критерієм вважають таким, що є найменш спотвореним завадою.

Алгоритми заміни поточного значення сигналу яскравості на інші базуються на кореляційних зв'язках певної множини сигналів сусідніх пікселів. Особливо ефективно може бути застосовано фільтрацію у випадках, коли зображення та завада мають відмінні частотні характеристики.

Сигнал зображення, як функція просторових координат, змінюється повільніше (іноді значно повільніше), ніж завада, що також є двовимірною функцією. Ця обставина дозволяє під час оцінки корисного сигналу в кожній точці кадру взяти до уваги деяку множину сусідніх точок. У інших випадках, навпаки, ознакою корисного сигналу є різкі перепади яскравості. Проте, як правило, частота цих перепадів відносно невелика, так що на значних проміжках між ними сигнал або постійний, або змінюється повільно. У цьому випадку властивості сигналу проявляються не тільки під час його спостереження у локальній точці, але й у певній *просторовій околиці*.

Поняття околиці є певною мірою умовним, тому що в одному випадку її може бути утворено лише найближчими до даного пікселя пікселями, а може – віддаленими пікселями, що знаходяться на значній відстані. У останньому випадку ступінь впливу значень яскравості далеких та близьких пікселів на рішення стосовно кінцевої амплітуди сигналу після фільтрації буде різним.

Під час розробки певного фільтра головне завдання полягає у знаходженні раціональної обчислювальної процедури, яка дозволить досягти якнайкращих результатів. Найбільш поширеним підходом для розв'язання цього завдання є застосування ймовірнісних моделей зображення та завад, а також використання статистичних критеріїв оптимальності.

Такий підхід обумовлено випадковим характером інформаційного сигналу та завади, прагненням досягти мінімальної відмінності результату обробки від ідеального сигналу. Для різних сюжетів може бути застосовано різні описи, математичні моделі та алгоритми. Крім того, може бути застосовано різні критерії оптимальності, що також призводить до збільшення різноманітності методів фільтрації. Іноді через математичні труднощі не можна знайти оптимальну процедуру. Складність знаходження точних рішень породжує різні варіанти наближених методів та процедур.

Майже всі лінійні алгоритми фільтрації призводять до згладжування різких перепадів яскравості зображень, що зазнали обробки. Цей недолік, особливо відчутний у тому разі, коли споживачем інформації є людина. Лінійні процедури є оптимальними за умови гаусового розподілу сигналів, завад та спостережуваних даних.

Реальні зображення, мають інший закон розподілу імовірності. Однією з основних причин такого розподілу є контури об'єктів, які утворюють межу між ділянками зображення різною яскравістю. Окремі ділянки зображення можуть мати ймовірність розподілу яскравості, що добре апроксимується гаусовою функцією, але ймовірність розподілу в межах усього зображення може дуже суттєво відрізнятись від такого закону. Другою особливістю лінійної фільтрації є така, що оптимальність фільтрувальних властивостей стосується тільки завад, що розподілені за гаусовим законом. Такий закон розподілу характерний для шумових завад на зображенні, тому для боротьби з такими завадами лінійні алгоритми мають високі показники.

Часто доводиться мати справу із зображеннями, спотвореними завадами інших типів. Однією з них є *імпульсна завада*. Внаслідок дії такої завади на зображенні спостерігаються білі або чорні точки, які хаотично розпорошені по всьому зображенню.

Застосування лінійної фільтрації у цьому випадку часто є не ефективним, тому що кожний з вхідних імпульсів (значення сигнальної функції у певній точці) викликає відгук у вигляді імпульсної характеристики фільтру. У разі імпульсної завади відгук фільтра призводить розповсюдження завади в межах околиці пікселя, що зазнав впливу імпульсної завади. Вдалим рішенням зазначених проблем є застосування *медіанної фільтрації*.

Медіанна фільтрація є інтуїтивним методом обробки, тому її алгоритм не є результатом математично обґрунтованого рішення строго сформульованої задачі. Під час застосування медіанного фільтру відбувається послідовна обробка кожної точки кадру, внаслідок чого утворюється послідовність оцінок.

Поширеним різновидом завад є білий шум, який присутній на зображенні як адитивна складова, що спотворює сигнал зображення та сприйняття цього зображення в цілому. Для боротьби з такою завадою часто використовують фільтрацію, яка отримала назву *маскової*.

Маска є просторовим вікном, що характеризується певною прозорістю та виділяє околицю пікселів, яскравість яких використовують для визначення кінцевого значення центрального пікселя. За допомогою маски формують околицю у вигляді квадрата, хреста, горизонтальної або вертикальної смужки (штрихова маска). Кількість елементів в околиці вибирають таким чином, щоб елемент, для якого знаходять вихідне значення яскравості, розташовувався у центрі околиці. Маскові фільтри застосовують не тільки для боротьби з шумом, але й для зміни характеристик зображення такого, наприклад, як чіткість.

### **3.3 Векторне подання лінійних фрагментів зображення**

Формати графічних файлів можна розділити на два загальні класи [11]: векторні (об'єктно-орієнтовані) і растрові (піксельні). Растрові формати призначені для відображення зображень зі складними гамами кольорів, відтінків і форм, а саме: фотореалістичні зображення, малюнки, відскановані дані. Векторні формати добре пристосовані для креслень зображень із простими формами, тінями і забарвленням.

У векторному поданні зображення будуються за допомогою математичних описів об'єктів (примітивів). Примітивом можуть виступати лінії, дуги, кола, багатокутники, криві, текст. Векторну графіку називають також «об'єктноорієнтованою», тому що файл зображення формується з дискретних, не зв'язаних між собою елементів зображення, розміри, форма і колір яких можуть бути незалежно один від одного змінені швидко і без утрати якості.

Векторним способом подання просторових даних, або векторною моделлю, називають спосіб формалізації просторових даних, що ґрунтується на використанні набору елементарних графічних об'єктів («графічних примітивів»).

В основу векторної моделі покладено точку (*point*) – первинний графічний елемент із координатами (*x*, *y*), місце розташування якого відоме з довільно заданою точністю.

63

Дві точки з координатами  $(x_1, y_1)$  і  $(x_2, y_2)$  формують другий графічний примітив, лінію (*line*) – відрізок прямої, що з'єднує ці точки. Замкнута послідовність ліній відокремлює частину поверхні – полігон (*polygon*), який є третім з основних елементарних графічних об'єктів, або графічних примітивів, на яких базується векторна модель просторових даних.

Сукупність цих трьох елементарних графічних об'єктів – точки, лінії та полігону – цілком достатня для опису форми як лінійних, так і просторових картографічних об'єктів, які кодуються як сукупність координат точок, що апроксимують форму лінійного об'єкта, наприклад, адміністративного кордону, контуру (границі) територіального об'єкта, території землекористування населеного пункту, русла ріки, басейну ріки. У базі даних зберігається пооб'єктна інформація про координати точок введення, у структуру таблиць може бути введена атрибутивна інформація для об'єктів, що цифруються, а також інформація про графічне зображення об'єктів на карті.

Спосіб векторного подання метричних даних з використанням трьох зазначених вище елементарних графічних об'єктів має назву точкової полігональної структури (*Point Polygon Structure)* векторних даних. Він належить до категорії нетопологічних векторних структур даних.

Цей різновид векторних структур просторових даних відповідає початковому періоду розвитку ГІС-технологій, хоча деякі сучасні ГІС-пакети використовують такий формат. Прикладом може бути формат MIF/MID – MapInfo Data Interchange Format – відкритий обмінний формат пакету MapInfo, а також шейп-файли (*shapefiles*) ГІС-пакетів фірми ESRI.

Основний недолік цього способу формалізації просторових даних полягає у відсутності в записі даних топологічної інформації (інформації про взаємне розміщення об'єктів), що вимагає при введенні метричних даних за допомогою дигітайзера проводити повний обхід кожного полігону. Це призводить до подвійного проходу по спільних для двох суміжних полігонів межах, що обумовлює значне збільшення витрат часу на введення, а також появу двох, що не збігаються через неточності позиціонування дигітайзера, спільних границь суміжних просторових об'єктів, які створюють так звані «паразитні» полігони.

Значного розвитку набули топологічні векторні структури, у яких, крім ідентифікаторів об'єктів і координат, кодується також інформація про взаємне розміщення об'єктів.

Введення топологічних характеристик у структуру векторних даних дозволило уникнути основного недоліку точкових полігональних структур – необхідності подвійного обведення спільних меж і пов'язаних з цим похибок.

Кожна точка при цьому запам'ятовується тільки один раз у складі якогонебудь сегмента (дуги) і може використовуватися багаторазово – стільки разів, скільки це буде необхідно.

Найбільш поширеною векторною полігональною структурою (моделлю) просторових даних є трикутна нерегулярна мережа (*Triangulated Irregular Network*), відома під абревіатурою TIN. Модель будується шляхом об'єднання відомих точкових значень у серії трикутників за алгоритмом тріангуляції Делоне. TIN використовується для подання поверхні у вигляді сукупності суміжних тривимірних (3D) трикутних граней, що не перекриваються.

Основний принцип алгоритму тріангуляції Делоне полягає в тому, щоб з наявного набору точок з відомими висотними позначками побудувати трикутники, які всі разом будуть максимально близькими до рівносторонніх фігур. Досягається це постійним контролем умови, відповідно до якої будь-яке коло, проведене через три вузли в трикутнику, не включатиме ніякого іншого вузла.

Завдяки своїй «нерегулярності» TIN-модель є більш гнучкою порівняно з растровою і дозволяє більш компактно і з меншими похибками описати поверхні з вкладеними формами, такі, як, наприклад, топографічна поверхня. Тому TIN-модель використовується для побудови цифрових моделей рельєфу, зокрема, у рамках програмних ГІС-пакетів фірми ESRI.

Модель розглядає вузли або точки мережі як первинні елементи. Топологічні відношення встановлюються шляхом створення в базі даних для кожної вузлової точки вказівок на сусідні вузли.

Простір, що оточує територію, яка моделюється TIN, подається фіктивною вузловою точкою, це допомагає в описі топології примежових точок і спрощує цю процедуру.

База даних TIN-моделі містить три набори записів:

– список вузлових точок;

– список покажчиків;

– список трикутників.

Список (таблиця) вузлових точок містить номери вузлових точок, їхні координати, кількість сусідніх вузлових точок і початкове положення ідентифікаторів цих сусідніх точок у списку покажчиків. Вузлові точки на межі розглянутої області використовують як покажчик якогось фіксованого значення.

Список (таблиця) покажчиків для кожної вузлової точки містить номери сусідніх вузлових точок. Список сусідніх вузлів починається від північного напрямку і відповідає ходу годинникової стрілки.

### **3.4 Основи вєйвлет-перетворень і стиснення зображень**

Вейвлет-аналіз є особливим типом лінійного перетворення функцій з деякого досить широкого класу. Базис власних функцій, по якому проводиться розкладання, володіє багатьма спеціальними властивостями. Правильне застосування цих властивостей дозволяє досліднику сконцентрувати увагу на тих або інших особливостях аналізованого сигналу, які не можуть бути виявлені за допомогою традиційно вживаних перетворень Фур'є і Лапласа.

Впродовж багатьох десятиліть основним засобом аналізу реальних фізичних процесів, зокрема випадкових, був гармонічний аналіз. Математичною основою гармонічного аналізу є перетворення Фур'є.

Гармонічний Фур'є-аналіз дозволяє наочно виявити швидкі і повільні зміни в досліджуваному процесі і дослідити їх окремо. Усі необхідні властивості і формули виражаються за допомогою однієї базисної функції або двох дійсних функцій. Таким чином, перетворення Фур'є розкладає довільний процес на елементарні гармонічні коливання з різними частотами. Гармонічні коливання мають розповсюдження в природі, тому значення перетворення Фур'є інтуїтивно зрозуміле незалежно від строгих математичних доказів.

Перетворення Фур'є володіє рядом особливих властивостей, що спрощують його практичне застосування. Воно є ортогональним оператором, тобто оператор зворотного перетворення співпадає з виразом для комплексно зв'язаного оператора. Областю визначення перетворення Фур'є є простір функцій, що квадратично-інтегровані.

Власними функціями перетворення Фур'є є добре вивчені поліноми Ерміта [13]. Розроблені ефективні обчислювальні процедури типу алгоритму швидкого перетворення Фур'є, що забезпечують знаходження Фур'є-образу функцій з мінімальними втратами. Ці процедури до теперішнього часу включені у всі пакети прикладних програм і реалізовані апаратно в різних процесорах обробки сигналів.

Вейвлет-перетворення має багато загального з перетворенням Фур'є, але є і ряд істотних відмінностей. Перетворення Фур'є, що є одним з основних засобів аналізу фізичних процесів, не володіє властивістю локалізації в часі. Дельта-функція Дірака є функціоналом, що ставить у відповідність функції її значення в даній точці. Таке перетворення абсолютно локалізоване в часі, але при цьому повністю втрачається інформація про частоту процесу.

Спроба уточнити один з цих параметрів негайно призводить до погіршення знань про інший параметр.

66

Вейвлет-аналіз по суті є сімейством функцій, що реалізовують різні варіанти співвідношення невизначеності і надають досліднику можливість гнучкого вибору між ними.

Фур'є-аналіз і його модифікації такими властивостями не володіють.

Для роботи з графікою необхідно обробляти двовимірні масиви даних. Кратно-масштабний аналіз повинен будуватися в просторі функцій двох змінних.

Існує два різні шляхи проведення вейвлет-перетворення. Під час роботи в часовій області маємо справу з функціями, аргументами яких є часові параметри, а у разі частотної – частотні. У частотній області використовується механізм швидкого перетворення Фур'є.

Як було показано вище, вейвлет-перетворення володіє кращою частотнопросторовою локалізацією, ніж перетворення Фур'є.

Більшість обмежень, що накладаються на вейвлет, пов'язана з необхідністю мати зворотне перетворення.

Розглянемо методи отримання вейвлет-коефіцієнтів зображення, методи можуть бути застосовані для стиснення зображень як без втрат, так і з втратами інформації, у методах стеганографії, що базуються на вбудовуванні біт в область перетворення.

*Цілочислові вейвлет-перетворення*. В основі даних методів лежить деяка модифікація вейвлет-перетворення, що дозволяє проводити всі підрахунки в цілочисловому вигляді. Одержане перетворення не є вейвлет-перетворенням, але володіє всіма його властивостями.

Теоретично під час вейвлет-перетворення втрати інформації не відбувається, але при реалізації виникають неминучі помилки під час округлення вейвлет-коефіцієнтів.

У деяких програмах обробки зображень повна зворотність перетворення є важливою. Цілочислове вейвлет-перетворення дозволяє досягти повного контролю над точністю підрахунків, тому воно отримало назву оберненого вейвлет-перетворення. Крім того, цілочисельність підрахунків прискорює виконання алгоритмів на комп'ютерах.

На сьогоднішній день існує дуже велика кількість алгоритмів виконання вейвлет-перетворень як цілочислових (без втрат), так і нецілочислових (з втратами інформації). Усі алгоритми дозволяють досягнути значних ступенів стиснення, особливо нецілочислові, але вони не дозволяють одержувачу мультимедійної інформації переглянути зменшену копію зображення без передавання високочастотних коефіцієнтів, тому що коефіцієнти вейвлетперетворення є дійсними числами і це вносить спотворення.

Для практичного дослідження деяких базисних функцій вейвлетперетворень було розроблено програмний продукт «Wavelet Maker», що дозволяє без застосування будь-яких додаткових засобів реалізувати такі функції:

– багаторівневе вейвлет-перетворення зображень;

– обчислення значень статистичних характеристик початкових зображень;

– обчислення значень характеристик відповідності відновленого зображення початковому з метою оцінювання спотворень, що вносяться вейвлет-перетворенням.

У результаті застосування до початкового зображення алгоритму стиснення з втратами після виконання послідовності операцій стисненнярозпакування утворюється зображення, що не цілком збігається з оригіналом.

Аналіз значень отриманих характеристик дозволяє оцінити ефективність застосування до початкового зображення алгоритмів вейвлет-перетворення з метою вибору оптимального за критерієм відповідності відновленого зображення початковому.

Для обчислення значень основних характеристик відповідності відновленого зображення початковому існують такі етапи:

– обробка кожного пікселя початкового і відновленого після стиснення зображень і маніпулювання зі значеннями колірних компонент;

– запис масивів значень колірних складових для початкового і відновленого зображення після стиснення з втратами.

Після цього здійснюється порівняння значень, записаних у матриці початкового і відновленого зображень, для кожної колірної складової.

Метою порівняльного аналізу є виявлення перекручувань, внесених у зображення у результаті застосування до нього перетворення, що вносить втрати.

Стиснення зображень без втрат – метод стиснення даних, при використанні якого закодована інформація може бути відновлена з точністю до біта. Для кожного з типів цифрової інформації, як правило, існують свої алгоритми стиснення без втрат [14].

Алгоритми стиснення без втрат [14]:

– алгоритм RLE;

– алгоритм LZ;

– алгоритм LZW;

– алгоритм Хаффмана;

– алгоритм JBIG;

– алгоритм Lossless JPEG;

– алгоритм DEFLATE.

Алгоритм Run Length Encodіng (RLE) – один із найстаріших і найпростіших алгоритмів архівації графіки. Стиснення в RLE відбувається за рахунок того, що у вихідному зображенні зустрічаються ланцюжки однакових байт. Алгоритм розрахований на зображення з великими областями повторюваного кольору. Вірогідна ситуація, коли розмір даних після стиснення збільшується, така ситуація можлива при застосуванні групового кодування до оброблених кольорових фотографій. Для того, щоб збільшити зображення у два рази, алгоритм треба застосувати до зображення, у якому значення всіх пікселів один за одним попарно не повторюються. Коефіцієнти компресії RLE від 32 до 0,5.

Алгоритм LZ є несиметричним за часом, оскільки вимагає повного перебору буфера при пошуку однакових ланок.

Алгоритм LZW використовує дерево для подання та збереження ланцюжків. Очевидно, що це досить сильне обмеження на вид ланцюжків, і не всі однакові ланки в зображенні будуть використані при стисненні.

У запропонованому алгоритмі вигідно стискати навіть ланцюжки, що складаються з 2 байт. Коефіцієнти компресії LZW від 1000 до 5/7. Стиснення в 1000 разів досягається тільки на одноколірних зображеннях розміром кратним приблизно 7 Мб. Алгоритм універсальний, його використовують у звичайних архіваторах.

Класичний алгоритм Хаффмана використовує тільки частоту появи однакових байт у зображенні. Коефіцієнти компресії від 8 до 1.

Алгоритм JBIG розроблений групою експертів спеціально для стиснення однобітних чорно-білих зображень. Може застосовуватися до 2-х, 4-х бітових картинок. При цьому алгоритм розбиває їх на окремі бітові площини. JBІG дозволяє управляти такими параметрами, як порядок розбивки зображення на бітові площини, ширина смуг у зображенні, рівні масштабування. Остання можливість дозволяє легко орієнтуватися в базі більших за розмірами зображень, переглядаючи спочатку їхні зменшені копії, розпаковуватися зображення на екрані буде поступово, наче повільно «проявляючись».

Алгоритм Lossless JPEG розроблений групою експертів в області фотографії. На відміну від JBІG, Lossless JPEG орієнтований на повнокольорові 24-бітні або 8-бітні в градаціях сірого зображення без палітри, є спеціальною реалізацією JPEG без втрат. Коефіцієнти стиску від 20 до 1. Lossless JPEG рекомендується застосовувати у тих додатках, де необхідна побітова відповідність вихідного та декомпресованого зображень.

DEFLATE – це алгоритм, що використовує комбінацію алгоритму LZ і алгоритму Хаффмана. Коефіцієнти компресії від 1000 до 1/3. Недоліком алгоритму є мала ефективність при кодуванні незначного обсягу даних.

Використовуючи один з алгоритмів стиску без втрат, можна забезпечити архівацію зображення приблизно у два рази, хоча це багато в чому залежить від самого зображення.

Стиснення зображень з втратами – метод стиснення даних, при якому розпакований файл відрізняється від оригіналу, проте є корисним для використання. Стиснення із втратами найчастіше використовується для мультимедійних даних, особливо для потокової передачі даних та телефонії [14].

Алгоритми стиснення з втратами [14]:

– алгоритм JPEG;

– фрактальний алгоритм;

– алгоритм Wavelet.

Алгоритм JPEG – один з найновіших і достатньо потужних алгоритмів, він є стандартом для повнокольорових зображень. Оперує алгоритм областями 8х8, на яких яскравість і колір міняються порівняно плавно. Внаслідок цього, при розкладанні матриці такої області в подвійний ряд по косинусах значимі виявляються тільки перші коефіцієнти. Метод дозволяє стискати деякі зображення в 10–15 разів без серйозних втрат.

Переваги JPEG: задається ступінь стиснення, а також вихідне кольорове зображення може мати 24 біта на точку.

Недоліки: при підвищенні ступеня стиску зображення розпадається на окремі квадрати (8x8). Це пов'язано з тим, що відбуваються більші втрати в низьких частотах при квантуванні, і відновити вихідні дані стає неможливо. Коефіцієнти компресії JPEG: 2–200 (задається користувачем).

Фрактальний алгоритм – це алгоритм стиску зображень з втратами, дозволяє одержати дуже високі коефіцієнти стиснення (до 1000 разів) для реальних фотографій природних об'єктів, що недоступно для інших алгоритмів стиску зображень. Основа методу фрактального кодування – це виявлення подібних ділянок у зображенні. Метод використовує системи доменних і рангових блоків зображення, блоків квадратної форми, що покривають все зображення. Цей підхід став основою для більшості методів фрактального кодування. Основна складність фрактального стиснення полягає в тому, що для знаходження відповідних доменних блоків потрібен повний перебір. Оскільки при цьому переборі щоразу повинні порівнюватися два масиви, дана операція виходить досить тривалою. Коефіцієнти компресії від 2 до 2000.

Рекурсивний (хвильовий) алгоритм (Wavelet) орієнтовано на кольорові й чорно-білі зображення із плавними переходами. Коефіцієнт стиску задається й варіюється в межах 5–100.

Аналіз основних методів стиснення зображень показав відсутніх універсальних алгоритмів. Найбільш перспективним методом стиснення без втрат є DEFLATE, але в чистому вигляді його застосування не дасть вагомих результатів, тому необхідно використовувати нові підходи до стиснення зображень на основі методу DEFLATE з використанням етапу попередньої обробки [14].

Будь-який метод стиснення зображень не має практичної значимості без методу відновлення початкових даних.

Метод відновлення зображень складається з послідовності таких операцій:

– читання полів стисненого файлу;

– визначення ширини і висоти зображення, типу вейвлет-перетворення, режиму методу стиснення;

– читання низькочастотної області останнього рівня вейвлет-розкладання зображення;

– декодування 4-х молодших бітових площин вейвлет-коефіцієнтів;

– декодування 3-х старших бітових площин вейвлет-коефіцієнтів;

– декодування знаків вейвлет-коефіцієнтів;

– відновлення вейвлет-коефіцієнтів;

– зворотне вейвлет-перетворення;

– декодування знаків різнокольорових компонент зображення;

– відновлення початкової колірної моделі зображення.

Отже, вейвлет-перетворення – це сучасний і перспективний метод обробки даних. Методи вейвлет-аналізу можливо застосувати до даних різної природи, це можуть бути, наприклад, одномірні функції або двовимірні зображення. Класифікацію вейвлет-алгоритмів можна зробити, виділивши безперервне і дискретне вейвлет-перетворення. Безперервне перетворення вимагає більших обчислювальних витрат, ніж дискретне, але, разом із цим, дозволяє детальніше роздивитися структуру сигналу.

На відміну від звичайних спектральних перетворень, вейвлет-аналіз дозволяє з однаковою точністю апроксимувати як гладкі функції, так і функції з різкими випадами, що дає можливість визначати незначні об'єкти. Оскільки вейвлет-перетворення є згорткою сигналу зображення з вейвлет-функцією, що зміщується відносно координат, даний метод близький за змістом до методів на основі фільтрації.

Вибір того або іншого методу залежить від поставленого завдання й типу наявних даних, які необхідно обробити, від можливостей обчислювальної техніки і від того, у якому вигляді необхідно представити результат.

# **3.5 Параметри цифрового зображення**

Цифрове зображення подається декількома параметрами: геометричні розміри (ширина, висота), розрізнення і глибина кольору [15].

*Геометричні розміри* зображення вказуються в одиницях вимірювання довжини (дюйми, сантиметри) і відповідають розмірам оригіналу, під час сканування розмір визначається автоматично. Чим більший розмір зображення, тим більший обсяг буде займати отриманий файл.

*Розрізнення* – кількість точок на одиницю лінійного розміру зображення (наприклад, дюйм). Чим вищий цей параметр, тим детальніше зображення повторює оригінал і тим більший обсяг отриманого файлу. Розрізнення нижче 150 DPІ (точок на дюйм), звичайно, недостатньо для того, щоб текст чітко читався з відсканованого зображення. Розрізнення вище 400 DPІ надмірне для відображення тексту. Оптимальним є розрізнення 200–300 DPІ.

*Глибина кольору* визначає кількість кольорів, яку може приймати кожна точка в зображенні. Глибина вимірюється кількістю біт, що відводяться для збереження інформації про колір одного пікселя, і характеризує кількість кольорів і відтінків, якими подане зображення. Кількість кольорів визначається як *2n*, де *n* – глибина кольору.

Використовуються такі значення глибини кольору:

– 1 біт – двоколірне (чорно-біле) зображення, складається тільки з чорних і білих точок. Займає мінімальний об'єм, однак, використовується тільки для дуже контрастних оригіналів;

– 8 біт – сіре (напівтонове) зображення, кожна точка може приймати один з 256 відтінків сірого кольору – від чорного до білого. Займає прийнятний обсяг і використовується для більшості оригіналів;

– 8 біт – кольорове зображення з низькою глибиною кольору, забезпечує грубе передавання колірних тонів. Займає прийнятний об'єм, однак, глибина кольору недостатня для повноцінного відображення колірної палітри. Застосовується тільки для дуже контрастних оригіналів, коли передача кольору має важливе значення;

– 16 біт – кольорове зображення із середньою глибиною кольору, забезпечує прийнятну якість передавання колірних тонів. Займає значний обсяг. Застосування припустиме тільки коли колір несе ключову інформацію;

– 24/32 біт – кольорове зображення з великою глибиною кольору, забезпечується передавання тонів на рівні чутливості людського ока. Займає великий обсяг, застосовується для зображень фотореалістичної якості;
– 48/64 біт – кольорове зображення з дуже великою глибиною кольору, що забезпечує перекриття можливостей людського ока. Займає величезний обсяг, застосовується в поліграфії.

Величина файлу, що містить графічний об'єкт, може бути визначена, як

$$
V = a \cdot b \cdot r^2 \cdot c,\tag{3.6}
$$

де *V* – об'єм файлу (в бітах чи байтах);

 *a, b* – лінійні розміри зображення (одиниці довжини – сантиметри);

 *r* – розрізнення (точок на одиницю довжини);

 *с* – глибина кольору (в бітах чи байтах).

#### **3.6 Статистичні характеристики зображення**

Основними статистичними характеристиками початкового зображення є: – ентропія пікселів початкового зображення;

– кількість нульових елементів у початковому зображенні (у процентах);

– теоретичний мінімальний ступінь стиснення зображення, що складається із взаємонезалежних елементів.

Обчислення числових значень вказаних характеристик дозволяє в подальшому об'єктивно оцінити ефективність алгоритму ВП шляхом порівняння статистичних властивостей зображення до і після перетворення.

Обчислення ентропії колірних компонент початкового зображення виконується за кілька етапів, основними з яких є [15]:

– кожний піксель початкового зображення подають у вигляді значень колірних компонент (8-бітних червоної, зеленої і синьої);

– запис отриманих числових значень колірних складових у масиви;

– аналіз матриць колірних компонент і обчислення ймовірності появи кожного із 256 можливих значень в аналізованому зображенні;

– обчислення ентропії для кожної колірної складової;

– усереднення значень ентропії кожної колірної компоненти з метою розрахунку середньої ентропії всього початкового зображення.

Ентропія *Н(S)* виступає кількісною мірою різноманіття значень колірної компоненти і є її основною характеристикою. Обчислення даної характеристики дозволяє визначити кількість пікселів, що дорівнюють нулю у початковому та перетвореному зображеннях. Чим більша кількість нулів у інформаційному блоці, тим легше його стиснути.

Обчислення значення мінімального теоретичного ступеня стиснення декорельованого зображення дозволяє оцінити можливості вейвлет-базису.

## **ПЕРЕЛІК ВИКОРИСТАНИХ ДЖЕРЕЛ**

1. Кашкин В. Б. Цифровая обработка аэрокосмических изображений: метод. указания для студентов / сост. В. Б. Кашкин. – Красноярск : ИПК СФУ, 2008. − 49 с.

2. Методы обработки аэрокосмической информации : метод. указания к практическим занятиям / сост. В. Б. Кашкин. – Красноярск : ИПЦ КГТУ, 2004. − 24 с.

3. Шапиро Л. Компьютерное зрение / Л. Шапиро, Дж. Стокман. – Москва : Бином. Лаборатория знаний, 2006. – 716 с.

4. Форсайт Д. Компьютерное зрение. Современный подход / Д. Форсайт, Ж. Понс. – Москва : Вильямс, 2004. – 928 с.

5. Савиных В. П. Аэрокосмическая фотосьемка / В. П. Савиных, А. С. Кучко, А. Ф. Стеценко. – Москва : КартоГеоЦентр Геоиздат, 1997. – 378 с.

6. Янтуш Д. А. Дешифрирование азрокосмических снимков / Д. А. Янтуш. – Москва : Недра, 1991. – 240 с.

7. Лисицин В. З. Практикум по фотограмметрии и дистанционному зондированию / В. З. Лисицин. – Харьков : ХНАГХ, 2006. – 200 с.

8. Кашкин В. Б. Дистанционное зондирование Земли из космоса. Цифровая обработка изображений / В. Б. Кашкин, А. И. Сухинин. – Москва : Логос, 2001. − 264 с.

9. Цифровая обработка изображений в информационных системах / И. С. Грузман, В. С. Киричук и др. – Новосибирск : НГТУ, 2002. − 352 с.

10. Трифонов Т. А. Геоинформационные системы и дистанционное зондирование в экологических исследованиях / Т.А. Трифонов. − М. : Академический проект, 2005. – 252 с.

11. Бондарев В. Н. Цифровая обработка сигналов: методы и средства / В. Н. Бондарев, Г. Трестер, В. С. Чернега. – Севастополь : СевГТУ, 1999. − 398 с.

12. Кузнецов А. В. Методы математической физики: учеб. пособ. / А. В. Кузнецов. – Ярославль : Ярославский государственный университет имени П. Г. Демидова, 2003. – 91 с.

13. Воробьев В. И. Теория и практика вейвлет-преобразования / В. И. Воробьев, В. Г. Грибунин. – СПб. : ВУС, 1999. – 204 с.

14. Ватолин Д. Методы сжатия данных / Д. Ватолин, А. Ратушняк, М. Смирнов, В. Юкин. – М. : Диалог-Мифи, 2002. – 384 с.

15. Прэтт У. Цифровая обработка изображений / У. Прэтт. – М. : Мир, 1982. – 480 с.

## *Навчальне видання*

Методичні вказівки до виконання лабораторних, розрахунково-графічної та самостійної робіт з дисципліни

# **«Цифрова обробка зображень»**

*(для студентів 5 курсу денної та заочної форм навчання спеціальності 7.08010105 – Геоінформаційні системи та технології)* 

## Укладач **ТВОРОШЕНКО** Ірина Сергіївна

Відповідальний за випуск *К. О. Метешкін*

За авторською редакцією

Комп'ютерний набір *І. С. Творошенко*

Комп'ютерне верстання *І. В. Волосожарова*

План 2015, поз. 52 М

Підп. до друку 25.09.2015 р. Формат  $60x84/16$ Друк на різографі Ум. друк. арк. 4,4 Зам. № Тираж 50 пр.

Видавець і виготовлювач: Харківський національний університет міського господарства імені О. М. Бекетова, вул. Революції, 12, Харків, 61002 Електронна адреса: rectorat@kname.edu.ua Свідоцтво суб'єкта видавничої справи: ДК № 4705 від 28.03.2014 р.